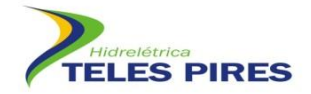

# **PROJETO BÁSICO AMBIENTAL UHE TELES PIRES**

# **P.19 – PROGRAMA DE MONITORAMENTO DA HERPETOFAUNA**

# **RELATÓRIO SEMESTRAL**

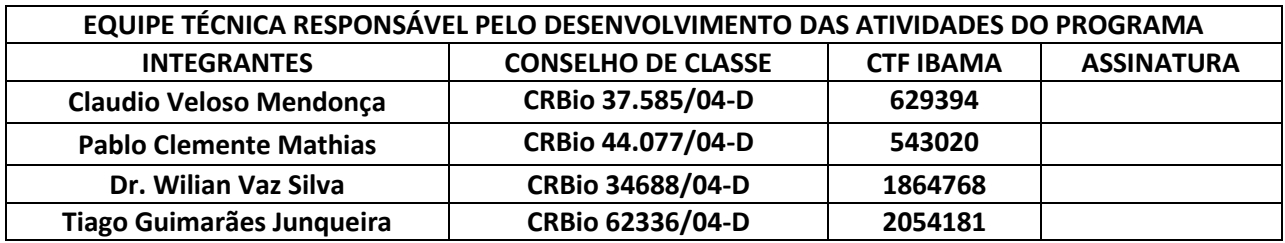

**Agosto – 2012**

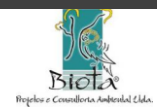

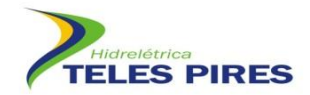

# **SUMÁRIO**

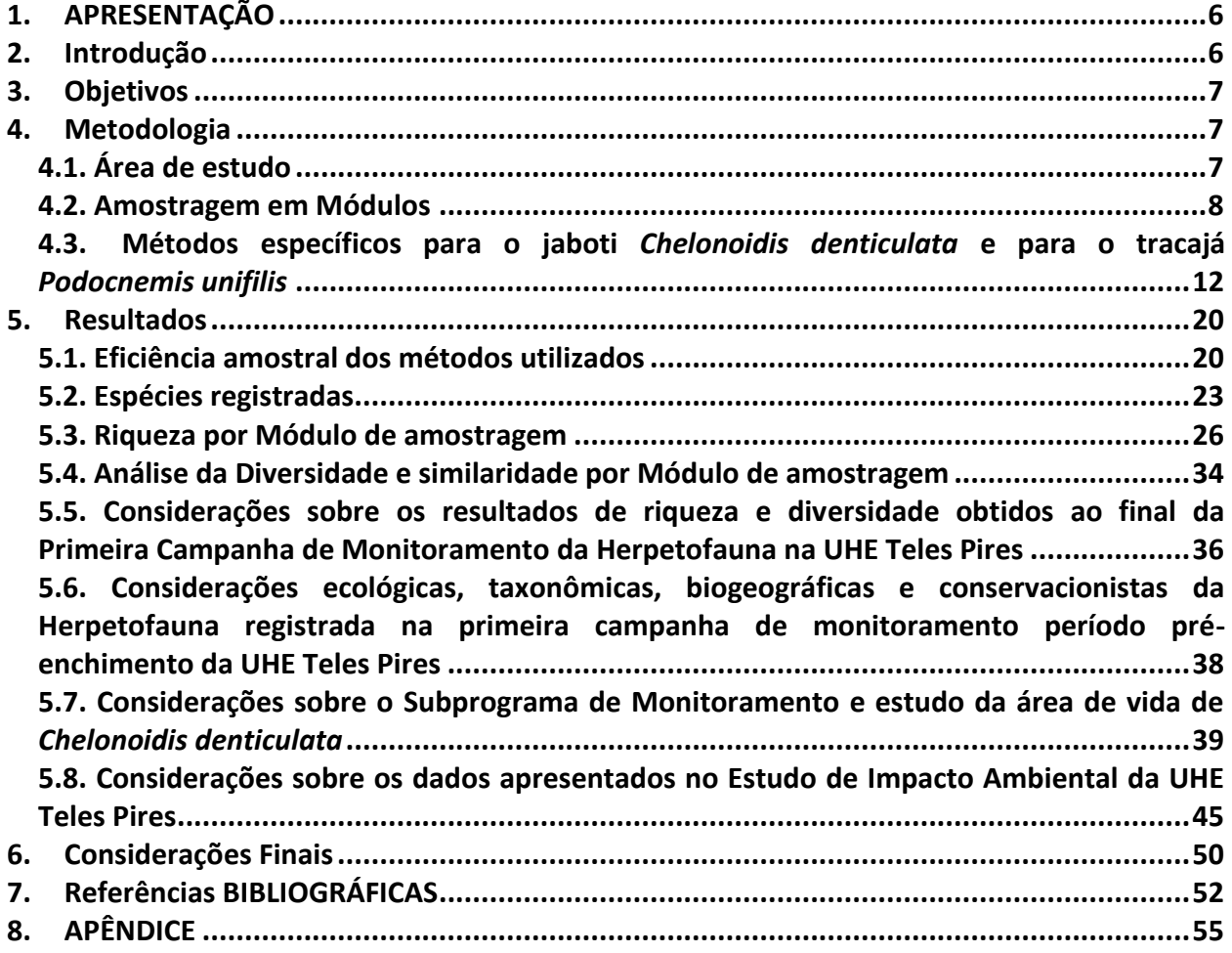

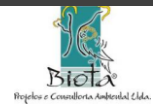

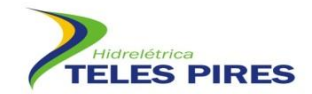

# **ÍNDICE DE FIGURAS**

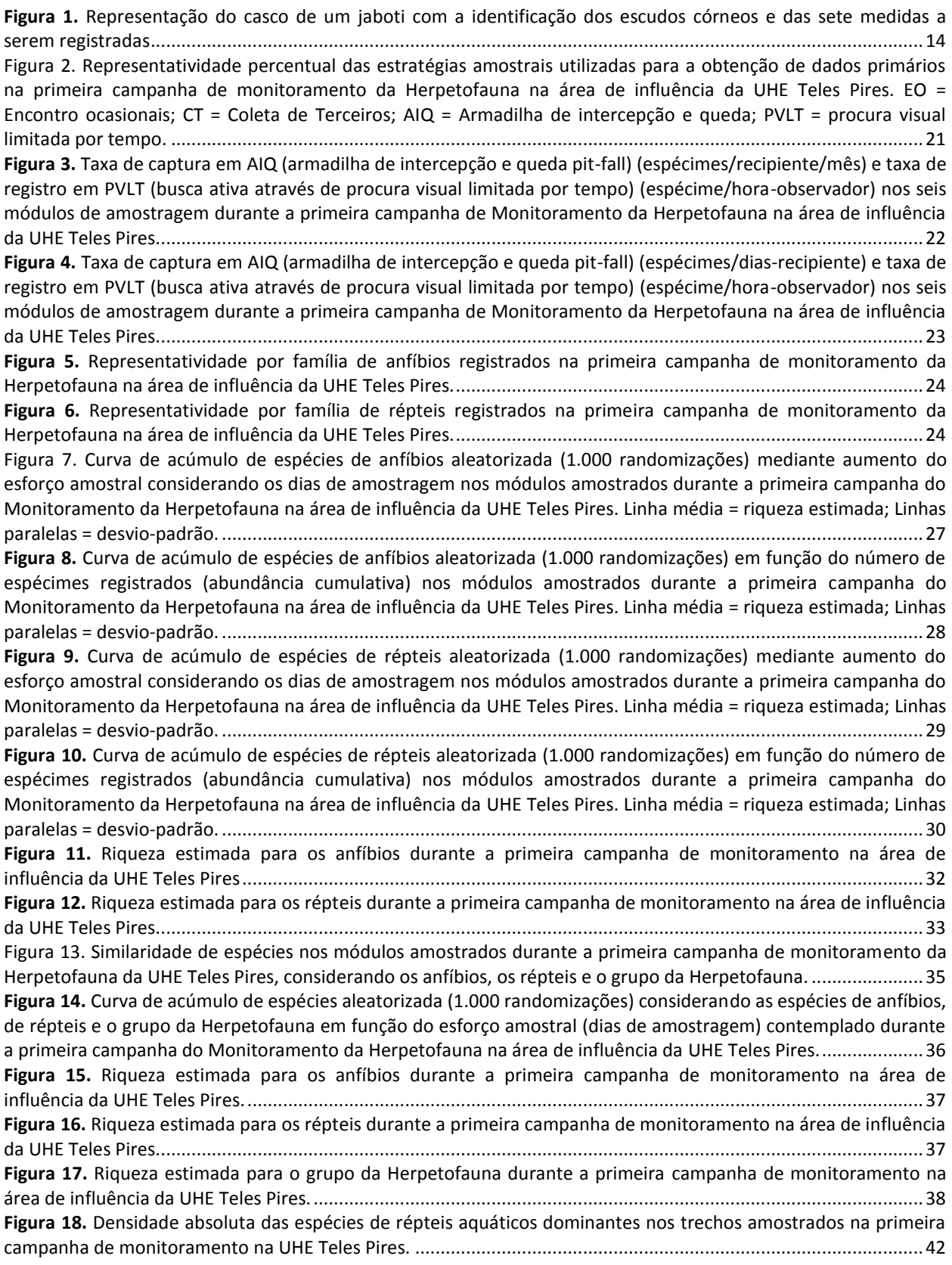

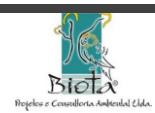

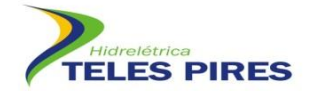

**Figura 19.** [Detectabilidade das espécies de répteis aquáticos dominantes nos trechos amostrados na primeira](#page-42-0)  campanha de monitoramento na UHE Teles Pires. [....................................................................................................43](#page-42-0)

#### **ÍNDICE DE FOTOS**

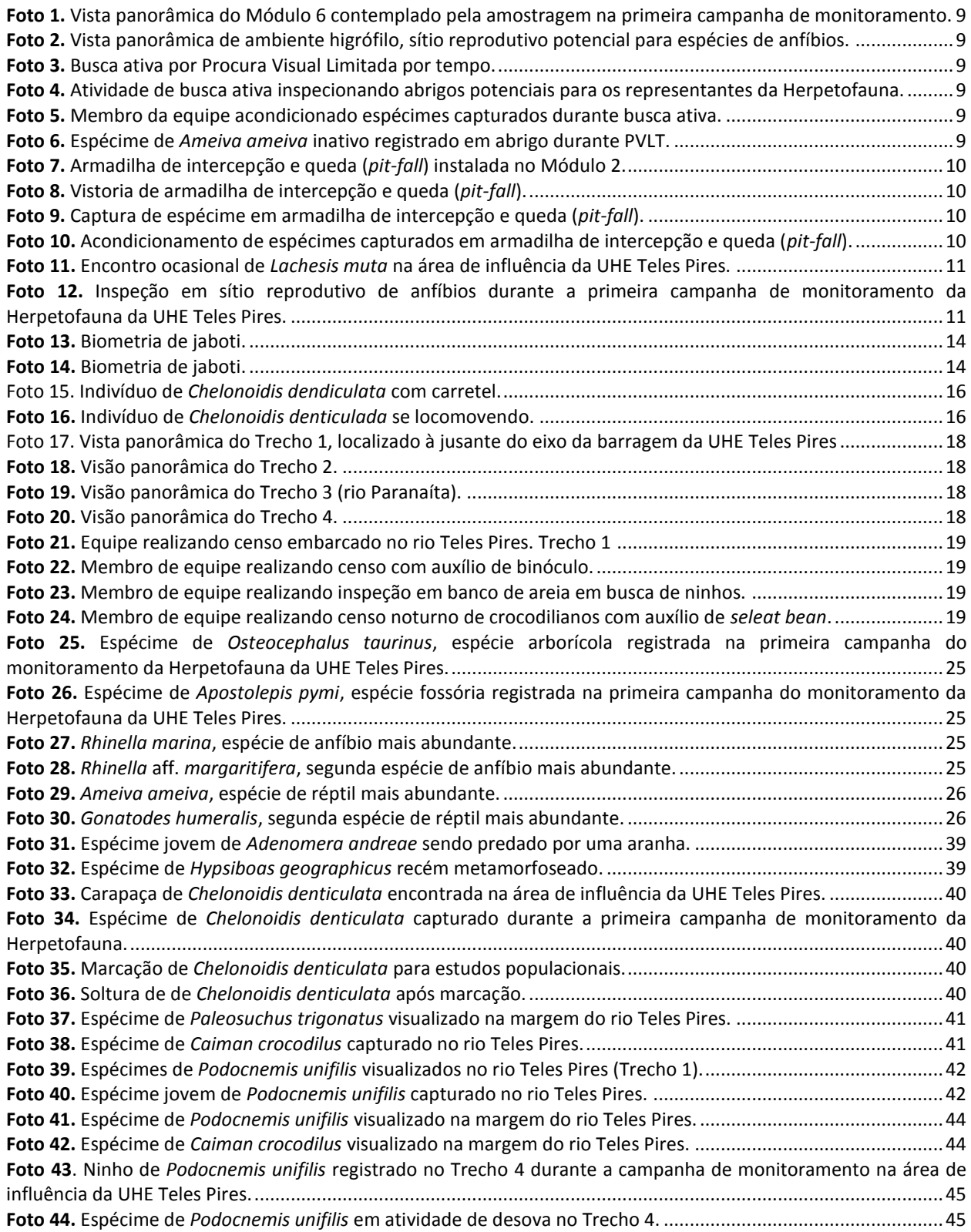

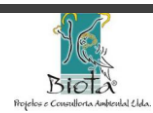

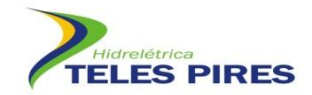

# **ÍNDICE DE QUADROS**

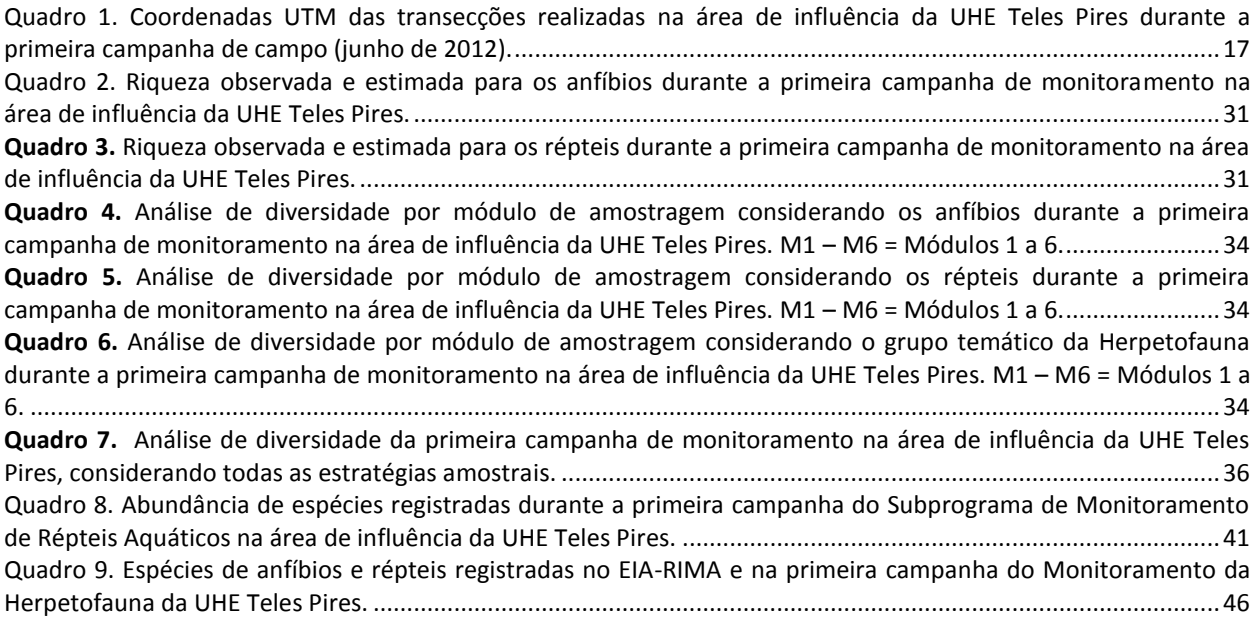

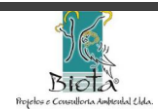

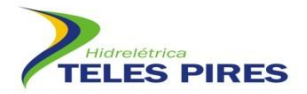

# <span id="page-5-0"></span>**1. APRESENTAÇÃO**

O presente relatório técnico apresenta os resultados obtidos durante a primeira campanha de campo iniciada em junho de 2012 do Programa de Monitoramento da Herpetofauna da área de influência da UHE Teles Pires. São apresentadas análises por Módulos de amostragem e considerações gerais sobre as espécies registradas na presente campanha.

#### <span id="page-5-1"></span>**2. INTRODUÇÃO**

Como medida mitigatória indicada no Estudo de Impacto Ambiental da Usina Hidrelétrica Teles Pires (JGP, 2009), o Programa de Monitoramento da Herpetofauna busca monitorar as assembléias herpetofaunísticas locais com o objetivo de dar subsídios às ações conservacionistas diante dos impactos relacionados à implantação do empreendimento. Mesmo com os resultados obtidos nas campanhas de inventários condizentes à confecção do Estudo de Impacto Ambiental (EIA) da UHE Teles Pires, a Herpetofauna residente na área de influência do empreendimento e de contexto regional é incipientemente conhecida, uma constatação também observada para outras áreas da região Amazônica.

Estudos relacionados à caracterização da Herpetofauna na Amazônia brasileira têm sido conduzidos para a região de Manaus (*e.g.* ZIMMERMAN & RODRIGUES, 1990; MARTINS, 1991; MARTINS & OLIVEIRA, 1998, LIMA *et al.* 2006, MENIN *et al.* 2007, VITT *et al.* 2008), Leste do Pará (*e.g.* CUNHA & NASCIMENTO, 1993; AVILA-PIRES & HOOGMOED, 1997; PRUDENTE & SANTOS-COSTA, 2005; MASCHIO *et al.*, 2009), Rondônia (*e.g.* VANZOLINI, 1986; NASCIMENTO *et al*., 1988; SILVA-JR, 1993; BERNARDE & ABE, 2006; BERNARDE, 2007; BERNARDE & MACEDO, 2008; MACEDO *et al.*, 2008; AVILA-PIRES *et al*., 2009) e Acre (*e.g.* MARTINS & CARDOSO 1987; SOUZA *et al.* 2003; SOUZA *et al.,* 2008; BERNARDE *et al.* 2011).

No estado do Pará, além dos autores citados, destacam-se: Frota (2004), Frota *et al.* (2005, 2011), que apresentaram dados sobre a diversidade de serpentes da região do oeste do Pará; Caldwell & Araújo (2005), que apresentaram a diversidade de anfíbios para o rio Curuá-Una, oeste do Pará; Avila-Pires *et al.* (2009), que uma lista com 30 espécies de lagartos também da região de Curua-Uná; Mesquita *et al.* (2006) com dados da diversidade de lagartos de uma área no município de Monte Alegre, noroeste do estado; Mendes-Pinto & Tello (2010) que estudaram os répteis escamados da região de Santarém; Mendes-Pinto & Sousa (2011) que registraram 94 espécies de anfíbios e répteis no município de Trairão, sudoeste do estado; e, Bitar *et al.* (2011) que identificaram 54 espécies de anfíbios para a região do médio rio Tapajós, municípios de Itaituba e Trairão, oeste do Pará. No estado do Mato Grosso, alguns trabalhos recentes que apontam novos registros para o estado (*e.g*. TOLEDO *et al*., 2009; RODRIGUES *et al*., 2010) evidenciam a incipiência de conhecimento no contexto regional.

O Estudo de Impacto Ambiental do referido empreendimento (JGP, 2009) confirmou a ocorrência de 62 espécies de anfíbios e 73 espécies de répteis, dentre estas, várias indefinições taxonômicas em função da incipiência no conhecimento taxonômico de vários *taxa* que compõem complexos de espécies e necessitam de estudo revisivo. No contexto regional, o EIA cita a potencialidade de ocorrência de 68 espécies de anfíbios e 118 espécies de répteis. Estes

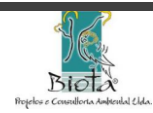

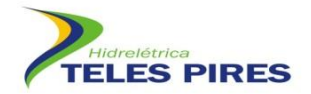

números tendem a aumentar à medida em que aumente o esforço de amostragem em regiões carentes de informações.

Em função do potencial impacto causado pela implantação da UHE Teles Pires direcionado às assembléias de anfíbios e répteis, decorrente principalmente da perda de habitats, o Estudo de Impacto Ambiental indicou a realização do monitoramento *ad continuum* das espécies diretamente impactadas pela intervenção do empreendimento até quatro anos após o início da Fase de Operação.

Diante disto, o presente relatório do Programa de Monitoramento da Herpetofauna apresenta os resultados obtidos durante a primeira campanha da fase de instalação, no período préenchimento do reservatório.

# <span id="page-6-0"></span>**3. OBJETIVOS**

Os objetivos do Programa de Monitoramento da Herpetofauna na área de influência da UHE Teles Pires são:

- Inventariar e monitorar as espécies de anfíbios e répteis presentes na área diretamente afetada, área de influência direta e área de influência indireta da UHE Teles Pires;
- Avaliar o *status* populacional das espécies e avaliar possíveis alterações populacionais nas diferentes fases do empreendimento (instalação e operação);
- Monitorar espécies tidas com espécies-chaves através do método de captura-recaptura;
- Levantar dados populacionais e de história natural (*e.g.* estudo de área de vida) da espécie ameaçada *Chelonoidis denticulada*;
- Levantar dados populacionais e de adensamentos de espécies de répteis aquáticos;
- Levantar sítios reprodutivos utilizados pelas espécies na área de influência do empreendimento;
- Propor medidas e ações de manejo direcionadas à proteção das espécies.

Os objetivos específicos da primeira campanha foram:

- Fazer um reconhecimento e mapear a área de estudo e de abrangência do Programa;
- Levantar dados primários padronizados que permitirão futuras abordagens comparativas;
- Identificar as espécies em atividade reprodutiva e em recrutamento na área de influência do empreendimento;
- Analisar, mesmo que de forma preliminar, o padrão de ocorrência das espécies;
- Estabelecer as atividades a serem desenvolvidas nas campanhas subsequentes de monitoramento.

# <span id="page-6-1"></span>**4. METODOLOGIA**

# **4.1. Área de estudo**

<span id="page-6-2"></span>A UHE Teles Pires está inserida no baixo curso do rio Teles Pires na divisa dos municípios de Jacareacanga, estado do Pará, e Paranaíta, estado do Mato Grosso. De acordo com a caracterização florística apresentada no Estudo de Impacto Ambiental do empreendimento

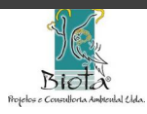

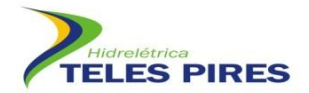

(JGP, 2009), a região é contemplada por Floresta Ombrófila Densa Submontana, Floresta Ombrófila Densa Aluvial, Floresta Estacional Semidecidual Submontana, Floresta Ombrófila Aberta Submontana, Savana Arborizada e Formações Antrópicas. A Floresta Ombrófila Densa é predominante na área de influência da UHE Teles Pires, sendo a Floresta Densa Aluvial presente nas ilhas e nas margens do rio Teles Pires e Paranaíta. As demais formações estão mais presentes na área de influência indireta do empreendimento. A composição florística é correlacionada com a disponibilidade de microambientes e evidencia uma relação direta entre a ocupação da fauna e disponibilidade de recursos, determinando a presença de espécies especialistas.

#### **4.2. Amostragem em Módulos**

<span id="page-7-0"></span>A amostragem considerou o uso de estratégias complementares para o monitoramento da assembléias de anfíbios e répteis da área de influência da UHE Teles Pires. As amostragens foram conduzidas em observância à metodologia sugerida no Projeto Básico Ambiental do empreendimento sendo complementada quando necessário, sendo realizadas no início de junho de 2012.

O método de amostragem de módulos RAPELD (MAGNUSSON *et al*., 2005) foi adotado dando continuidade à metodologia empregada nos levantamentos que resultaram na confecção do EIA do empreendimento (JGP, 2009), sendo considerados seis módulos de amostragem para este método. As técnicas de amostragem utilizadas consideraram: amostragem passiva através da captura em Armadilhas de Intercepção e Queda (*pit-fall* com *drift-fences*) (CECHIN & MARTINS, 2000; FOSTER, 2012); busca ativa mediante Procura Visual Limitada por Tempo (MARTINS & OLIVEIRA, 1998); colaboração de terceiros e Encontros Ocasionais. A caracterização e localização dos Módulos de amostragem serão apresentados no relatório específico do Programa de Implantação dos Módulos RAPELD.

Além da amostragem nos módulos, foram realizadas amostragens aleatórias em ambientes de relevância ecológica como, por exemplo, sítios reprodutivos potenciais para as espécies da Herpetofauna, objetivando uma melhor caracterização e entendimento da comunidade (**Fotos 1** e **2**).

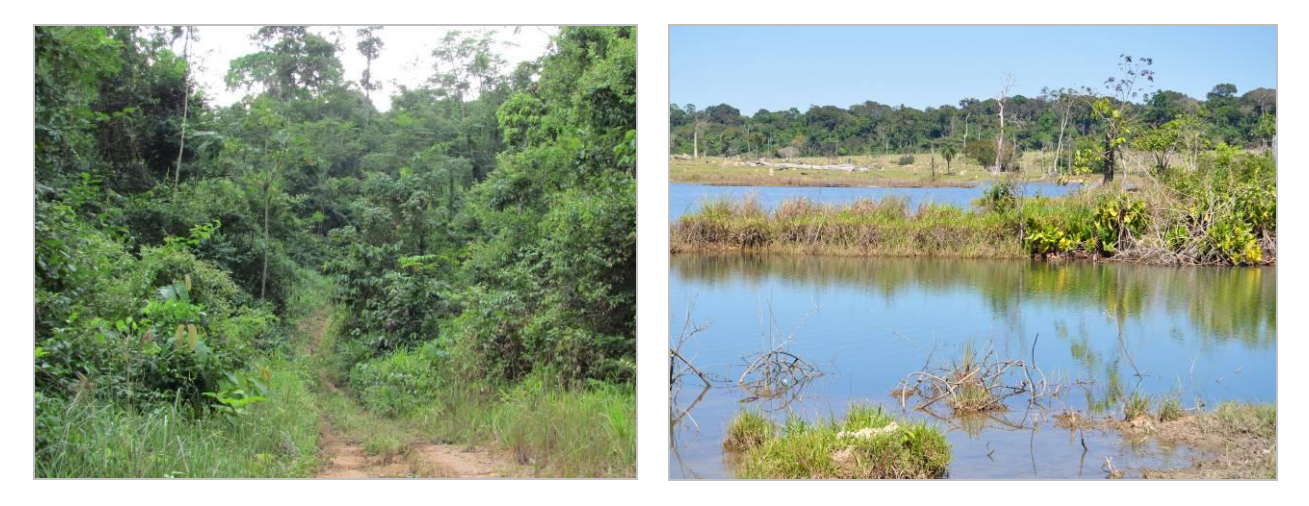

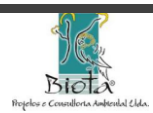

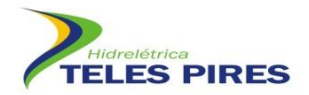

<span id="page-8-0"></span>**Foto 1.** Vista panorâmica do Módulo 6 contemplado pela amostragem na primeira campanha de monitoramento.

<span id="page-8-1"></span>**Foto 2.** Vista panorâmica de ambiente higrófilo, sítio reprodutivo potencial para espécies de anfíbios.

# *4.2.1. Busca ativa limitada por tempo*

As buscas ativas foram conduzidas nas parcelas em cada módulo durante seis dias consecutivos, considerando um esforço amostral de duas horas de buscas em cada parcela, sendo uma no período matutino e uma no período noturno. As buscas consistiram no vasculhamento de microambientes potenciais à ocupação de representantes da Herpetofauna (*e.g.* tocas, troncos, serapilheiras etc.) (**Fotos 3**-**6**). O esforço amostral total foi de 408 horas/campanha.

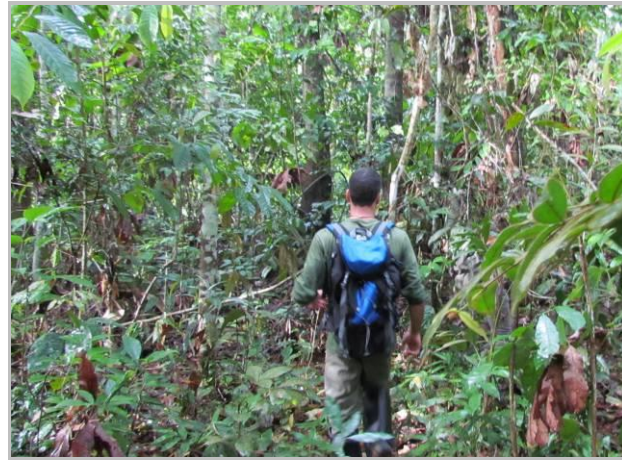

**Foto 3.** Busca ativa por Procura Visual Limitada por

<span id="page-8-2"></span>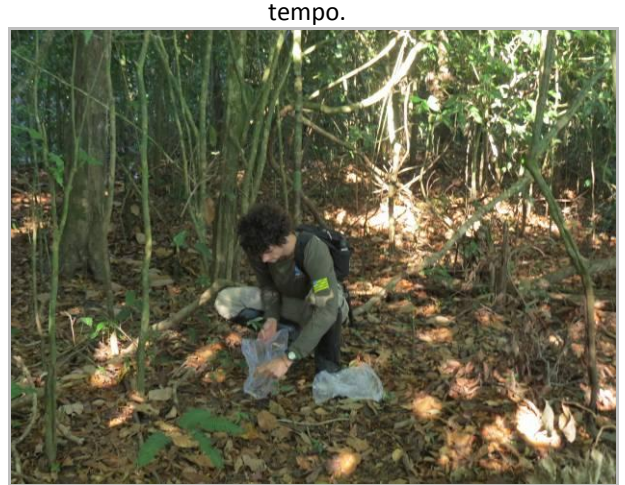

**Foto 5.** Membro da equipe acondicionado espécimes capturados durante busca ativa.

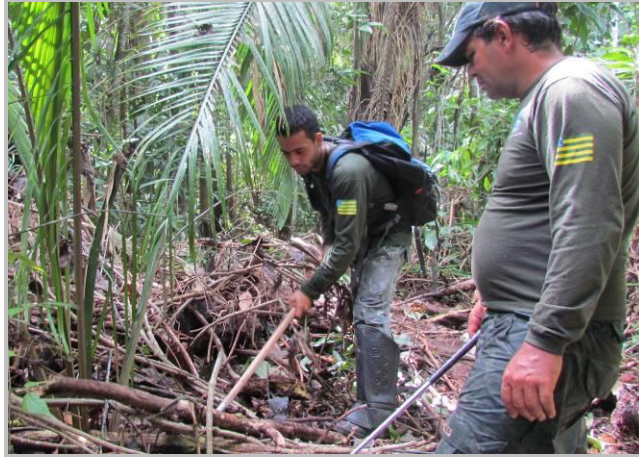

<span id="page-8-3"></span>**Foto 4.** Atividade de busca ativa inspecionando abrigos potenciais para os representantes da Herpetofauna.

<span id="page-8-5"></span>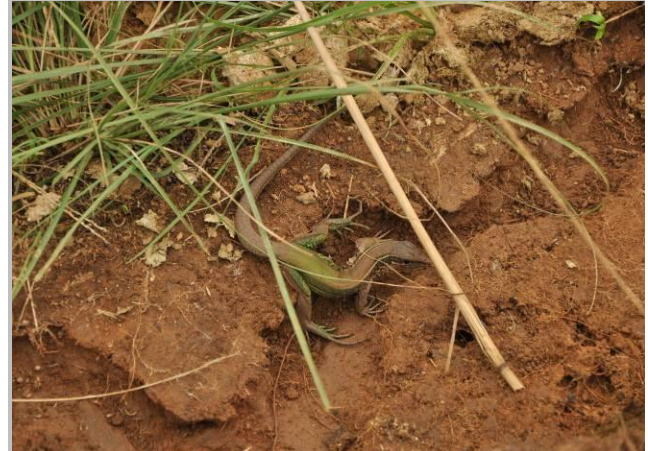

**Foto 6.** Espécime de *Ameiva ameiva* inativo registrado em abrigo durante PVLT.

# <span id="page-8-4"></span>*4.2.2. Armadilhas de intercepção e queda (AIQ)*

Em cada módulo foram instaladas armadilhas de intercepção e queda (*pit-fall*) formadas por quatro recipientes (baldes) enterrados até a borda unidos com cerca guia de 6 metros. Uma

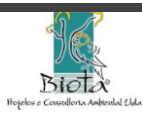

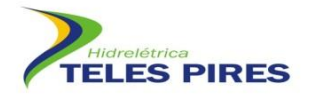

estação foi instalada ao final de cada parcela, totalizando um esforço de 28 recipientes/noite, nos Módulos 1 e 2, e 20 recipientes/noite, nos Módulos 3, 4, 5 e 6. Os recipientes permaneceram abertos por cinco noites consecutivas em cada módulo, resultando num esforço amostral total de 680 recipientes/campanha ou 680 dias-recipiente. Os recipientes foram vistoriados duas vezes ao dia, no início da manhã e no período noturno (**Fotos 7**-**10**).

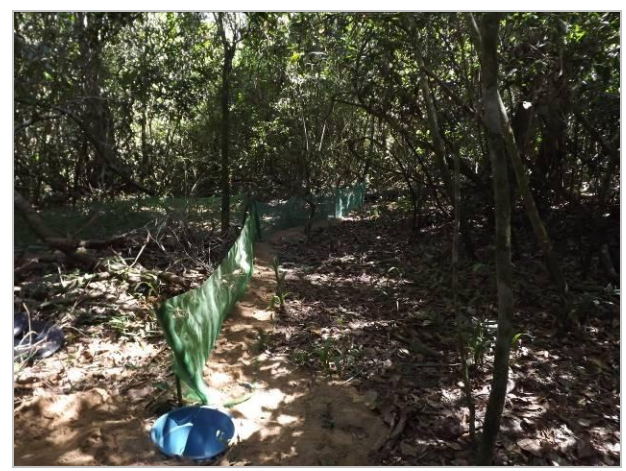

**Foto 7.** Armadilha de intercepção e queda (*pit-fall*) instalada no Módulo 2.

<span id="page-9-0"></span>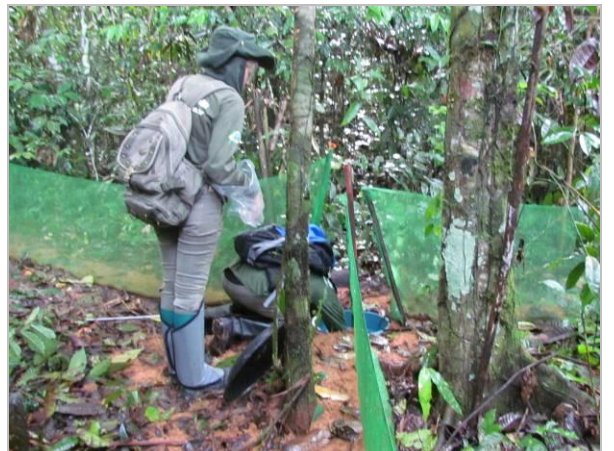

**Foto 9.** Captura de espécime em armadilha de intercepção e queda (*pit-fall*).

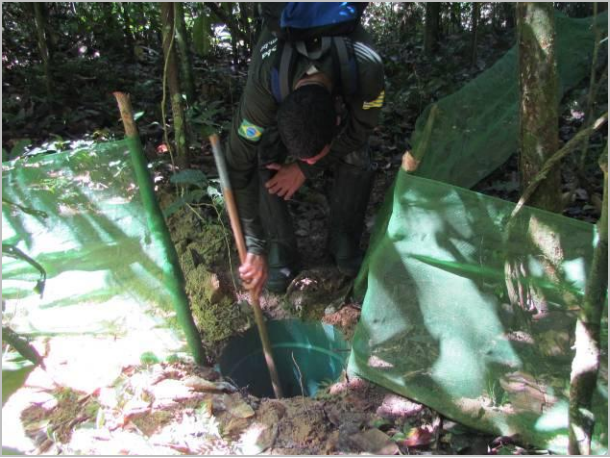

**Foto 8.** Vistoria de armadilha de intercepção e queda (*pit-fall*).

<span id="page-9-3"></span><span id="page-9-1"></span>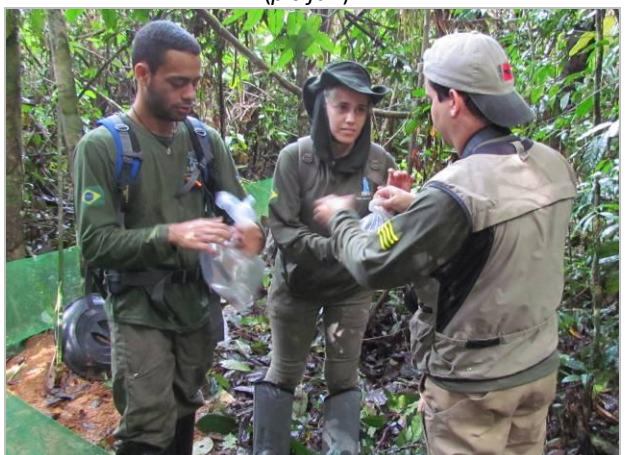

**Foto 10.** Acondicionamento de espécimes capturados em armadilha de intercepção e queda (*pit-fall*).

# <span id="page-9-2"></span>*4.2.3. Encontros ocasionais e Colaboração de Terceiros*

Todos os registros feitos fora dos Módulos, durante os deslocamentos, foram considerados como encontros ocasionais. Também se inserem neste quesito os registros obtidos nos sítios reprodutivos de anfíbios (*e.g*. poças, lagoas e demais ambientes higrófilos) (**Fotos 11** e **12**).

Registros feitos por terceiros e levados à equipe de monitoramento da Herpetofauna foram consideradas para a caracterização das espécies da área de influência do empreendimento, sendo registrados dados ecológicos referentes à captura.

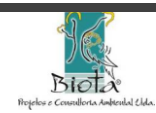

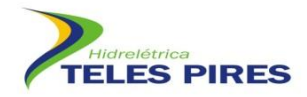

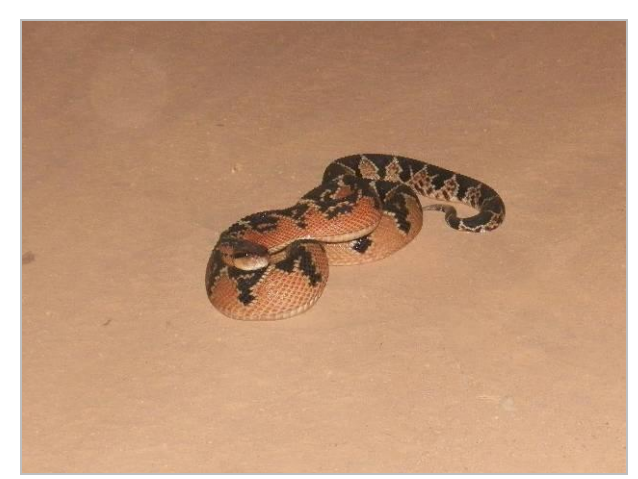

**Foto 11.** Encontro ocasional de *Lachesis muta* na área de influência da UHE Teles Pires.

<span id="page-10-1"></span>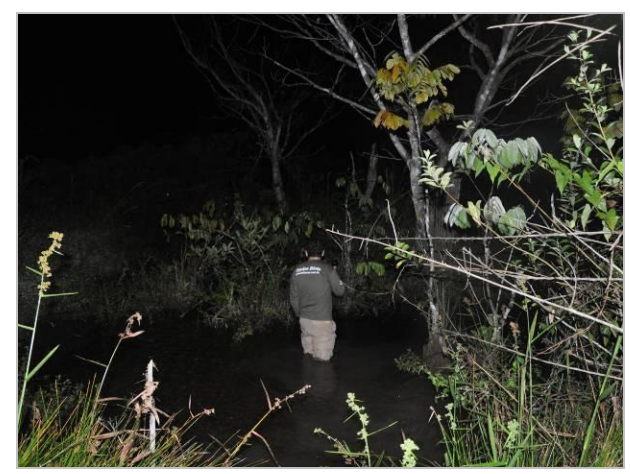

**Foto 12.** Inspeção em sítio reprodutivo de anfíbios durante a primeira campanha de monitoramento da Herpetofauna da UHE Teles Pires.

# <span id="page-10-0"></span>*4.2.4. Identificação, marcação, preparo e destino dos exemplares*

Os procedimentos empregados seguiram as condicionantes estabelecidas na Autorização de Captura, Coleta e Transporte de Material Biológico emitida pelo IBAMA n. 72/2012. Todos os espécimes capturados foram conduzidos à base de trabalho para a realização da triagem,

avaliação e posterior destinação do material (soltura imediata ou banco de espécimes testemunhos). Para a primeira campanha de campo apenas espécimes de *Chelonoidis denticulata* foram marcados através da marcação e codificação de escudos marginais da carapaça, conforme sugestão do Projeto Básico Ambiental, em função da baixa taxa de captura e registro de espécies chaves nos módulos amostrados. Espécies chaves de anfíbios e répteis serão marcadas a partir da próxima campanha. A terminologia taxonômica seguiu Bérnilis & Costa (2011) e Segalla *et al.* (2012).

# *4.2.5. Análise de dados*

As análises realizadas com os dados primários obtidos atenderam às condicionantes da Instrução Normativa do IBAMA n. 146, da Autorização de Captura, Coleta e Transporte de Material Biológico emitida pelo IBAMA n. 72/2012 e ao Projeto Básico Ambiental.

Para uma abordagem comparativa somente os dados obtidos através dos métodos de *pit-fall* (AIQ) e busca ativa (PVLT) foram tratados nas análises.

Os dados de terceiros e encontros ocasionais foram considerados para a avaliação qualitativa da Herpetofauna da área de influência do empreendimento e avaliação no contexto ecológico da paisagem. Para análise da estrutura da comunidade, calculou-se o índice de diversidade de Shannon-Wiener, a diversidade máxima esperada e a respectiva equitabilidade do mesmo índice e o índice Alfa de Fisher, para cada módulo amostrado e considerando todos os módulos, de acordo com MAGURRAN (1988).

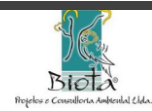

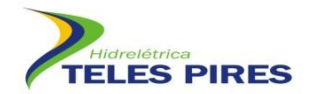

Utilizou-se os softwares livre Past (HAMMER *et al.,* 2001) e Biodiversity Pro para o cálculo dos índices de diversidade. Foram consideradas duas taxas de captura para os dados obtidos por AIQ. A primeira considera o esforço de captura (dias-recipiente) e equivale ao número de capturas obtidas pelo esforço empregado (*Taxa de captura = número total de espécimes capturados/número total de dias-recipiente*). A segunda taxa de captura calculada seguiu STRUSSMANN (2002), que faz, a partir dos resultados obtidos por recipiente no período de amostragem, uma extrapolação considerando um mês de amostragem refletindo o número de espécimes capturados/recipiente/mês. A taxa de captura para Procura Visual Limitada por Tempo equivale ao número de capturas pelo esforço empregado (*Taxa de captura = número de captura/horas-observador*).

A suficiência amostral foi determinada pela curva de rarefação obtida para a área amostrada, como uma maneira de avaliar a amostragem realizada (GOTELLI & COLWELL 2001), sendo confeccionadas curvas de rarefação por dias de amostragem total e para cada módulo e por espécimes para cada módulo. A curva de acúmulo de espécies foi gerada a partir da curva de rarefação de espécies pelo índice de Mao Tao confeccionada com base em 1.000 aleatorizações e os estimadores de riqueza utilizados foram Chao 1, Chao 2, Jackknife tipo 1 através do Programa EstimateS 7.5.0 (COLWELL, 2005).

Foi realizada uma análise de presença/ausência (índice binário) através do índice de similaridade de Jaccard para verificar a similaridade de espécies entre os módulos amostrados. Após estabelecidas as similaridades realizou-se uma análise de agrupamento utilizando a média do grupo não ponderada (UPGMA) e a distância euclidiana no programa estatístico Statistic 7.0.

# <span id="page-11-0"></span>**4.3. Métodos específicos para o jaboti** *Chelonoidis denticulata* **e para o tracajá**  *Podocnemis unifilis*

*Podocnemis unifilis* e *Chelonoidis denticulata* foram as únicas espécies da herpetofauna registradas na área de influência da UHE Teles Pires sob algum grau de ameaça à extinção, sendo ambas consideradas vulneráveis de acordo com a IUCN. Ambas as espécies têm como principal ameaça atual a utilização de ovos e indivíduos adultos para alimentação. Além disso, *C. denticulata* é também capturado para comércio como animal de estimação e *Podocnemis unifilis*, semiaquática, depende de bancos de areia ou praias que surgem durante o período da seca e que deixarão de existir devido à formação do reservatório. Outros répteis semiaquáticos também utilizam essas praias temporárias e podem, assim, sofrer efeitos negativos devido à sua supressão.

Para o monitoramento mais destas espécies, são executadas metodologias específicas, como descritas abaixo.

# *4.3.1. Busca específica e estudo da área de vida de jabotis (Chelonoidis denticulata)*

As atividades de busca são compostas pela observação dos jabotis em seus habitats alimentares durante a cheia e sua reprodução na estação seca. Essas atividades de campo cobrirão todas as fases do comportamento reprodutivo da espécie, nas áreas ao redor do Rio

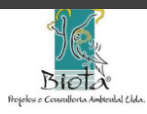

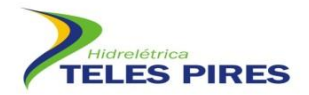

Teles Pires a serem inundadas pelo empreendimento (anterior ao enchimento) e na APP (Área de Proteção Permanente) definida legalmente no entorno do reservatório.

Nos anos de monitoramento anteriores ao enchimento do reservatório, os trabalhos de busca por jabotis serão realizados em duas áreas: a área de entorno do rio Teles Pires e a área de entorno do rio Paranaíta. O período de monitoramento compreenderá os períodos seco (Abril a Setembro) e chuvoso (Outubro a Março).

Levantamentos de jabotis nessas áreas são realizados diariamente durante os dois primeiros meses, com o intuito de encontrar os espécimes na área de influência direta e diretamente afetada, no período diurno (aproximadamente das 7 h às 18 h), nas duas margens do rio.

Após o registro, os animais são marcados e posteriormente, monitorados durante a construção, no período de 10 dias por mês. O método e a marcação dos indivíduos estão descritos a seguir:

- Comprimento linear da carapaça (CLC): distância entre a extremidade mais anterior a mais posterior da carapaça;
- Comprimento curvo da carapaça (CCC): medida feita ao longo da linha média dorsal da carapaça, da extremidade anterior do primeiro par de escudos marginais até a extremidade posterior do escudo supra-caudal, passando pela região mediana dos escudos vertebrais;
- Largura linear da carapaça (LLC): medida da largura da carapaça na altura da região mediana do sexto par de escudos marginais;
- Altura da carapaça (AC): medida vertical entre a extremidade mais superior da sutura entre o segundo e o terceiro escudos vertebrais até a extremidade inferior do escudo abdominal;
- Comprimento linear do plastrão (CLP): medida entre a extremidade anterior dos escudos gulares e a extremidade posterior da sutura entre os escudos anais;
- Comprimento curvo do plastrão (CCP): medida ao longo da sutura médio-ventral do plastrão, entre a extremidade anterior dos escudos gulares e a extremidade posterior da sutura entre os escudos anais;
- Largura linear do plastrão (LLP): medida entre as suturas dos escudos abdominais com o sexto par de escudos marginais.

As medidas servem como indicação sobre as classes etárias presentes na área, e podem fornecer ainda informações sobre as características e variabilidade da população de jabotis na área de influência do projeto, que podem ser comparadas com dados de outros estudos da espécie, como Jerozolimski (2005), Moskovits (1988) e outros.

Os indivíduos encontrados são marcados por meio de limagem na borda do casco, utilizando código que permita a identificação individual. Para cada indivíduo registrado são anotadas as seguintes informações: sexo, fisionomia vegetal, temperatura e umidade relativa do ar no nível do solo no local de registro, peso e medidas corpóreas. As medidas que são obtidas estão representadas abaixo (**Figura 1**; **Fotos 13** e **14**).

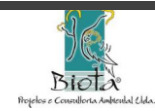

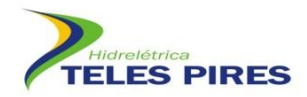

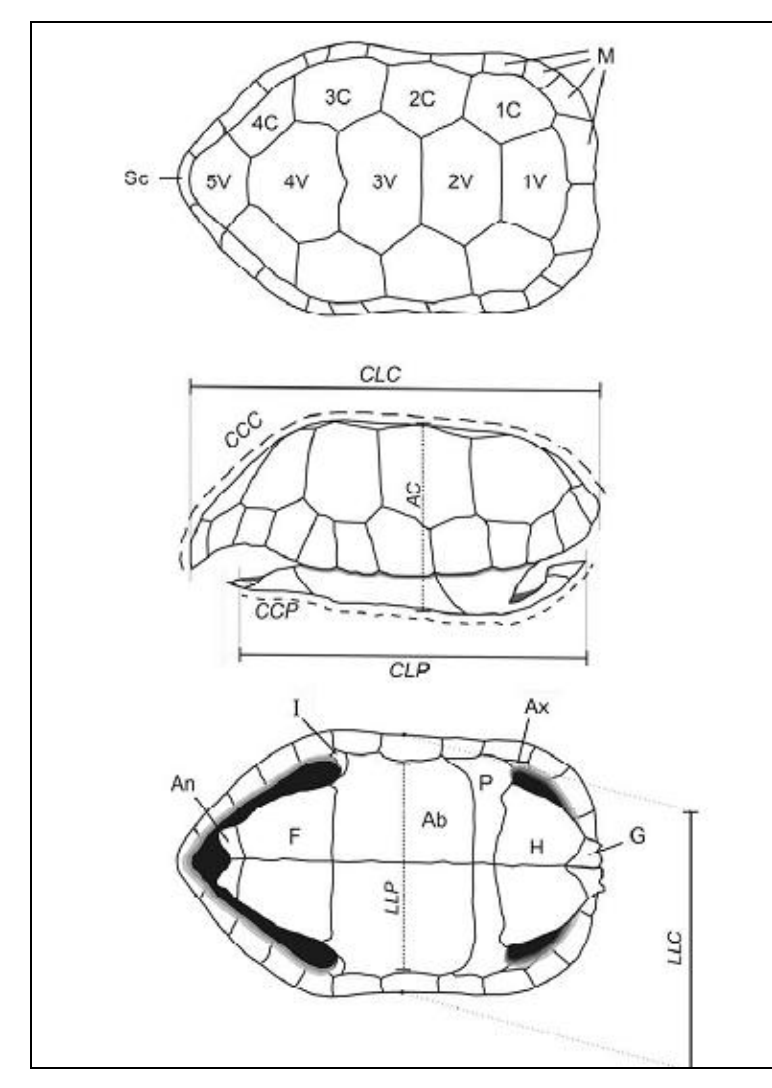

<span id="page-13-0"></span>**Figura 1.** Representação do casco de um jaboti com a identificação dos escudos córneos e das sete medidas a serem registradas

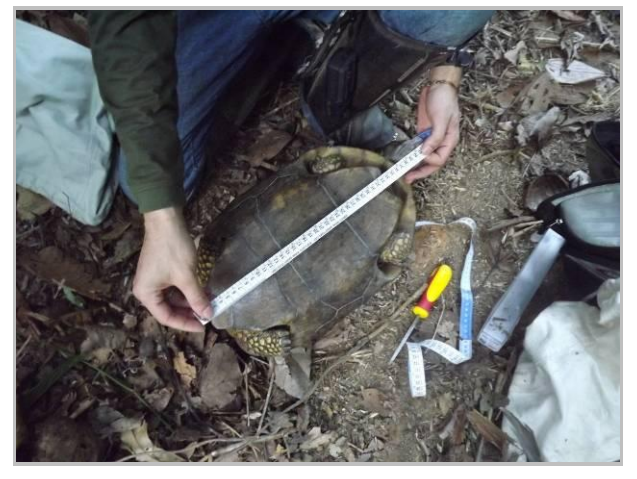

**Foto 13.** Biometria de jaboti (*Chelonoidis denticulata*).

<span id="page-13-2"></span>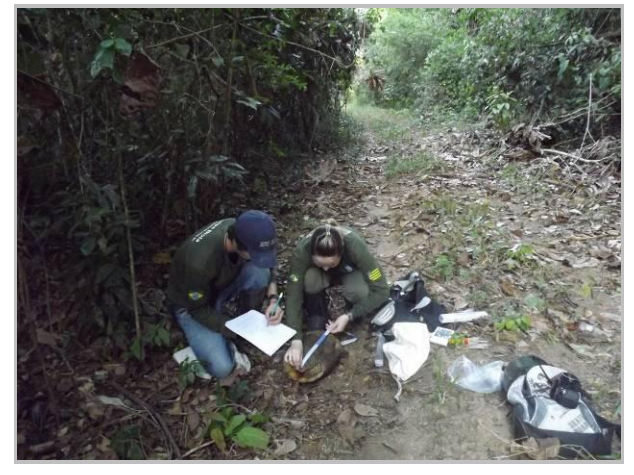

**Foto 14.** Biometria de jaboti (*Chelonoidis denticulata*)..

<span id="page-13-1"></span>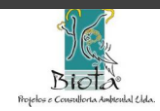

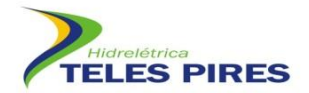

Caso sejam observados ninhos de jabotis durante as buscas, o número de ovos será contado e a localização será georreferenciada para monitoramento específico. Os ninhos encontrados em locais com risco de grande interferência humana serão translocados para locais próximos com condições mais seguras.

Além disso, serão montadas proteções nas desovas feitas com tela de arame, piquetes de madeira e vegetação presente no local. Os locais dos ninhos serão visitados no mínimo semanalmente para acompanhamento até o abandono do ninho pelos filhotes.

Para as amostragens nos hábitats alimentares, na época de cheia, os dados serão coletados por meio de avistamento de animais sendo que as orientações de moradores da região são importantes para este procedimento.

Além das buscas, o monitoramento de *Chelonoidis denticulata* conta também com estudo da área de vida da espécie por meio da utilização do método de mochila com carretel de linha originalmente descrito por Miles *et al* (1981).

Entre os animais encontrados, alguns são selecionados para monitoramento específico por esse método, com a instalação de carretéis de linha de 457 m de comprimento acondicionados em tubos plásticos de filme fotográfico com furos laterais para a saída da extremidade externa da linha. Os tubos com carretel de linha são fixados à carapaça dos jabotis com fita adesiva do tipo *silver-tape* e cola de contato, e a extremidade livre da linha amarrada à vegetação no local de encontro do animal (**Fotos 15** e **16**).

O número de animais a serem monitorados simultaneamente com esse método em cada momento é de no mínimo 5 e no máximo 10 espécimes. Ao acabar a linha de um carretel, a troca por um novo é realizada sem a retirada do suporte, abrindo-se a lateral do tubo plástico para a troca. O monitoramento de cada animal selecionado para aplicação desta técnica é realizado por um período mínimo de 10 dias por mês durante a construção e após o enchimento do reservatório o monitoramento será diário nos dois primeiros meses. Após o estabelecimento dos indivíduos na nova área, o monitoramento na operação será feito em 10 dias/mês.

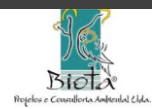

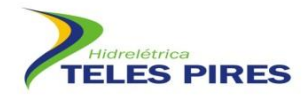

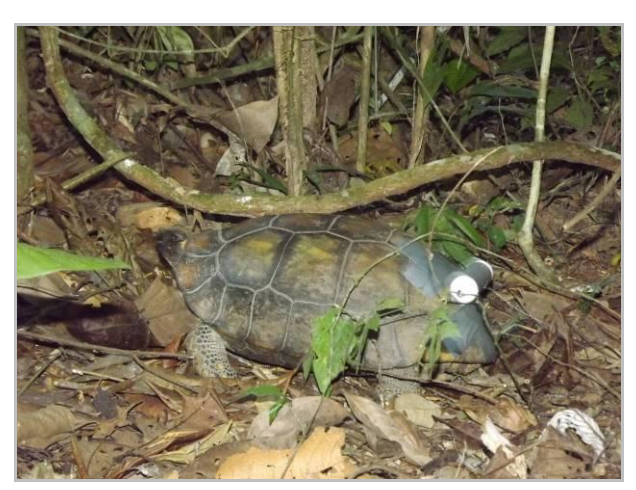

**Foto 15.** Espécime de *Chelonoidis dendiculata* com carretel.

<span id="page-15-1"></span>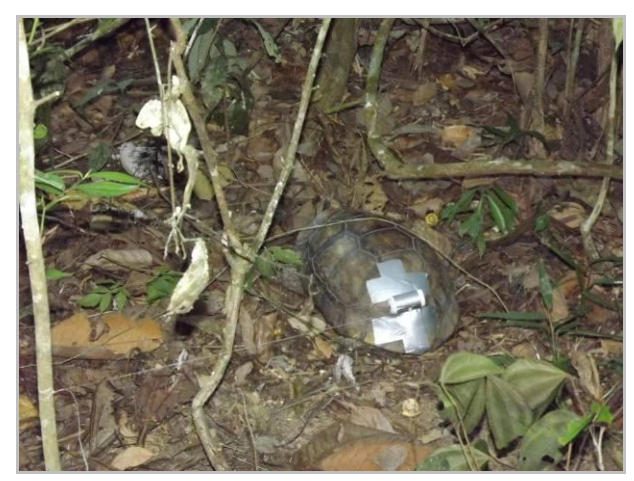

**Foto 16.** Espécime de *Chelonoidis denticulada* se locomovendo.

<span id="page-15-0"></span>Para reduzir possíveis interferências de manipulação nos padrões de deslocamento, esses animais não voltarão a ser capturados ou manipulados diretamente após a instalação dos dispositivos, exceto para a troca dos carretéis, até o final do monitoramento do animal.

Para a realização do procedimento de monitoramento com carretéis de linha, a equipe responsável tenta diariamente localizar os indivíduos monitorados. Cada evento em que a posição de um jaboti é confirmada é considerado como uma "localização", e a exata posição de um jaboti em um momento é denominada "ponto de avistamento". Dessa forma, se um indivíduo estiver inativo, diversas localizações de um indivíduo em um mesmo ponto de avistamento são possíveis.

Para cada localização são registradas as seguintes informações: data, horário, posição (coordenadas registradas com GPS), temperatura, umidade relativa do ar no nível do solo e fisionomia vegetal no local de registro.

As coordenadas de todos os pontos de avistamento dos jabotis monitorados serão utilizadas para estimativa de suas áreas de uso, utilizando o método do "Polígono Convexo Mínimo" (MOHR, 1947). Além do cálculo utilizando todos os pontos obtidos, os valores de área de vida serão calculados também utilizando somente os 95% dos pontos de avistamento mais próximos da mediana do total de pontos de cada indivíduo, de forma a eliminar pontos de áreas utilizadas com baixa freqüência e que podem ter grande influência nas estimativas (WHITE & GARROTT, 1990).

Os resultados do monitoramento com carretéis permitirão também o cálculo de períodos de inatividade dos animais, definidos como o intervalo de tempo entre localizações em que os indivíduos permaneceram no mesmo local, e a taxa de deslocamento linear em metros/dia, calculada a partir da posição em localizações sucessivas de um mesmo indivíduo. Os valores de área de uso, taxa de deslocamento e períodos de inatividade (medidos em frequência de ocorrência para diferentes classes de duração, variando de um dia de inatividade ao maior número de dias de inatividade encontrado) serão comparadas, para as campanhas realizadas

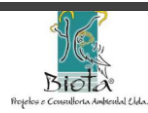

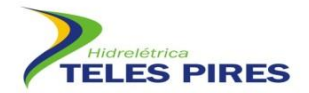

antes do enchimento do reservatório, entre as estações, após sua realização nas campanhas úmida e seca em uma mesma área e entre as áreas (entorno do rio Teles Pires e entorno do rio Paranaíta). Após o enchimento do reservatório, serão realizadas comparações entre as estações na APP do reservatório e também comparações entre os resultados obtidos para a APP do reservatório com aqueles obtidos nas duas áreas monitoradas antes do enchimento.

Os resultados das buscas e do monitoramento com carretéis fornecerão uma estimativa da situação populacional da espécie em diferentes partes da área de influência da UHE Teles Pires. A análise em conjunto com os dados sobre temperatura, umidade relativa do ar e fitofisionomias onde os registros foram encontrados pode fornecer informações adicionais sobre o uso do espaço pela espécie na região antes e após a formação do reservatório. Caso sejam detectadas alterações significativas da espécie decorrentes da implantação do projeto, poderão ser propostas medidas específicas para mitigação dos impactos.

# *4.3.2. Busca embarcada com foco em répteis aquáticos*

Durante a primeira campanha de monitoramento foram realizados transectos embarcados na área de influência da UHE Teles Pires entre os dias 5 e 14 de junho de 2012, em quatro trechos pré-estabelecidos (**Quadro 1**, **Anexo 1**, **Fotos 17**-**20**). O critério para a escolha dos trechos levou em consideração a sua localização, a influência em relação ao empreendimento e a condição de navegabilidade no período da campanha.

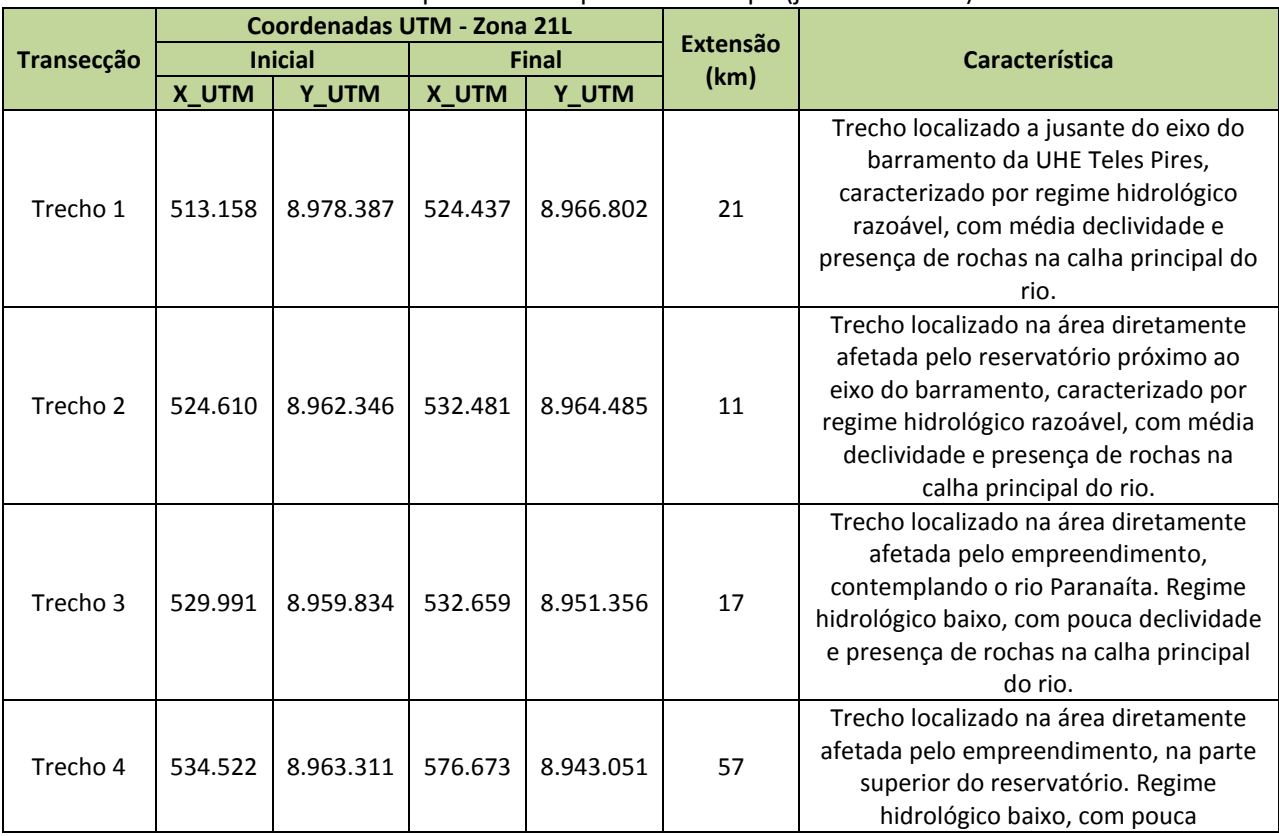

# <span id="page-16-0"></span>**Quadro 1.** Coordenadas UTM das transecções realizadas na área de influência da UHE Teles Pires durante a primeira campanha de campo (junho de 2012).

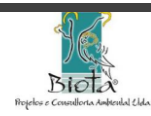

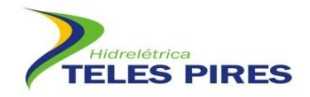

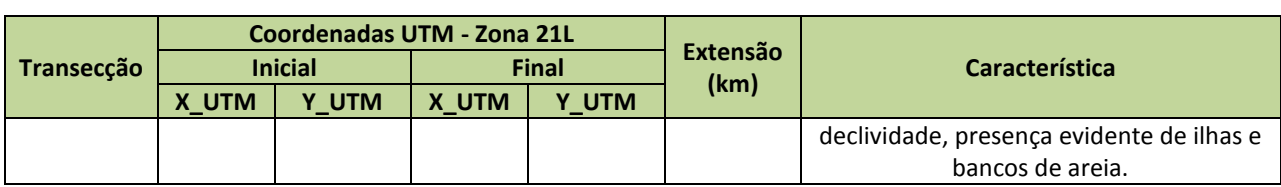

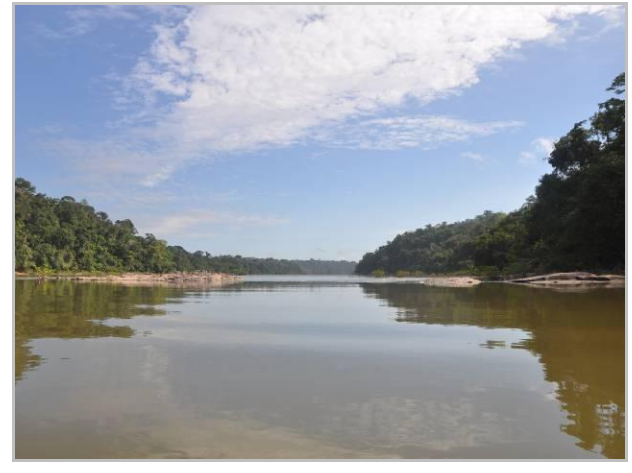

**Foto 17.** Vista panorâmica do Trecho 1, localizado à jusante do eixo da barragem da UHE Teles Pires

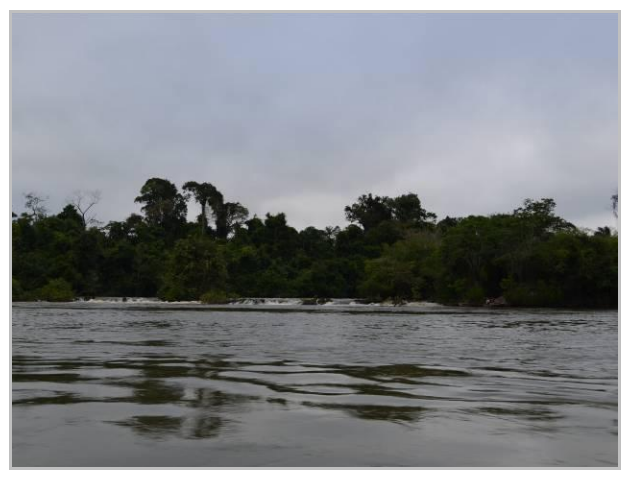

**Foto 18.** Visão panorâmica do Trecho 2.

<span id="page-17-0"></span>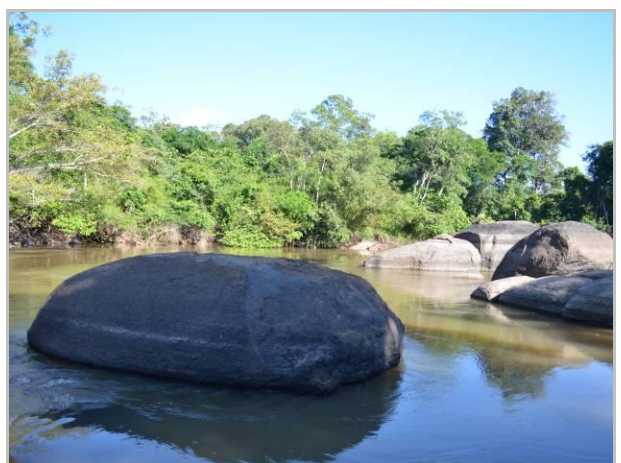

**Foto 19.** Visão panorâmica do Trecho 3 (rio Paranaíta).

<span id="page-17-3"></span><span id="page-17-1"></span>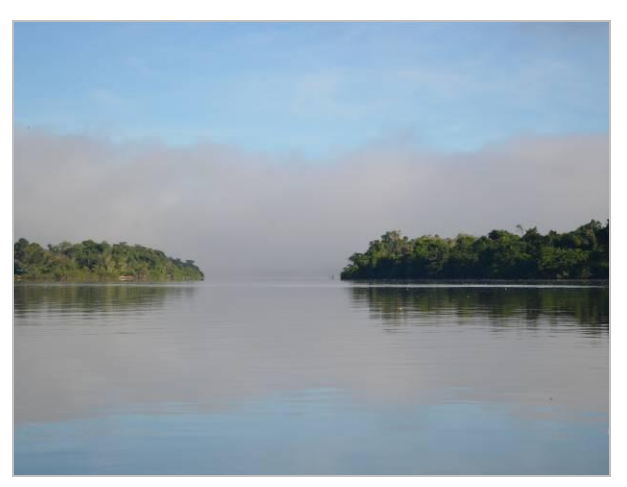

**Foto 20.** Visão panorâmica do Trecho 4.

# <span id="page-17-2"></span>*4.3.3. Busca e contagem de bancos de areia na área de influência da UHE Teles Pires*

As amostragens foram conduzidas na área de influência direta e indireta da UHE Teles Pires, considerando o censo embarcado para contagem de espécimes de quelônios e crocodilianos e registros de bancos de areia nos períodos matutino, vespertino e noturno, durante 10 dias consecutivos (**Fotos 21** e **22**). O esforço amostral para a busca diurna resultou em 50h15min (ca. 5h/dia). A busca noturna contemplou 10h de amostragem (1h/dia). Bancos de areia foram inspecionados para a verificação da existência de ninhos de quelônios (**Foto 23**).

Os trechos do rio foram percorridos com barco a motor (15HP) com velocidade constante (20km/h) e distância padronizada das margens (50m), sendo realizadas no mínimo quatro

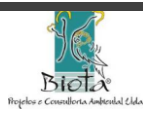

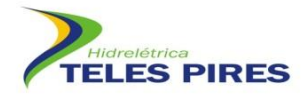

visitas por trecho/dia considerando os deslocamentos nos três períodos (matutino, vespertino, noturno). Os espécimes foram visualizados com auxílio de binóculo durante o dia e *seleat bean* durante a noite. Foram registrados para cada espécime visualizado dados ecológicos, comportamentais e uso de habitat.

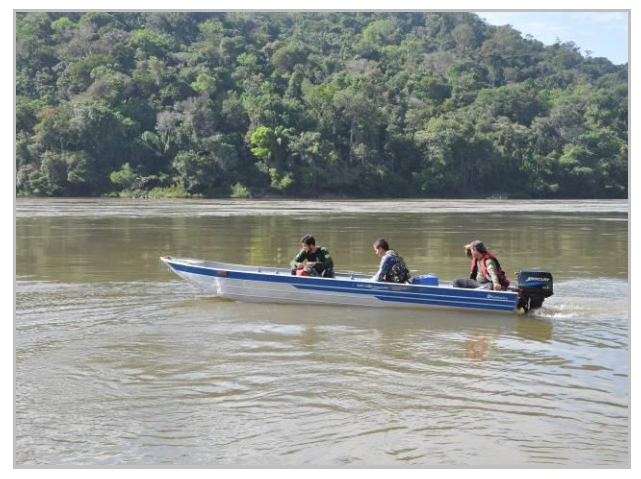

**Foto 21.** Equipe realizando censo embarcado no rio Teles Pires. Trecho 1

<span id="page-18-0"></span>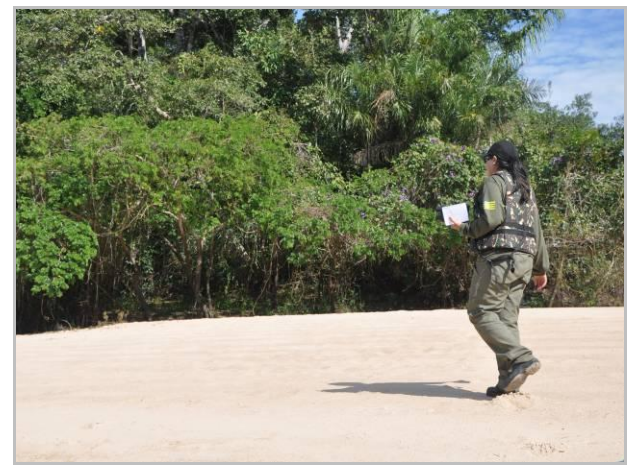

**Foto 23.** Membro de equipe realizando inspeção em banco de areia em busca de ninhos.

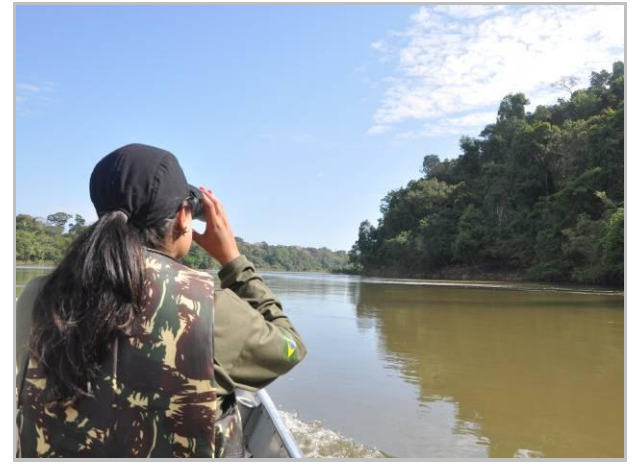

**Foto 22.** Membro de equipe realizando censo com auxílio de binóculo.

<span id="page-18-3"></span><span id="page-18-1"></span>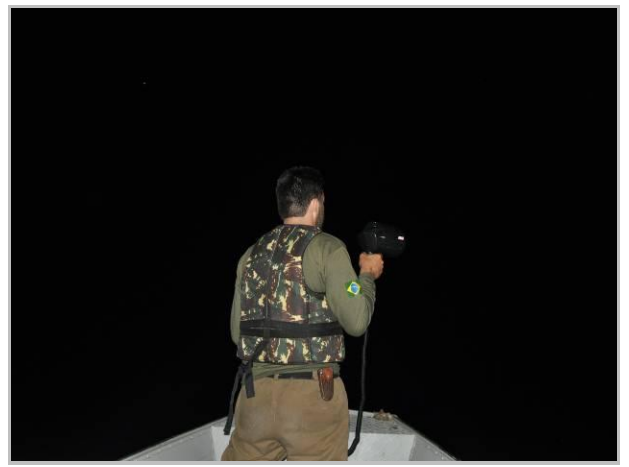

**Foto 24.** Membro de equipe realizando censo noturno de crocodilianos com auxílio de *seleat bean*.

<span id="page-18-2"></span>As variáveis utilizadas para o monitoramento dos padrões populacionais foram abundância, densidade populacional absoluta e detectabilidade, e seguem as definições apresentada por RODDA (2012):

*- Abundância*: número total de indivíduos em uma população;

*- Densidade populacional absoluta*: número de indivíduos por unidade de área (*dabs* = espécimes/km);

*- Detectabilidade*: razão entre o número de indivíduos detectados por unidade de tempo (*det* = espécimes/hora).

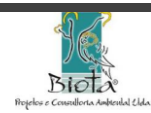

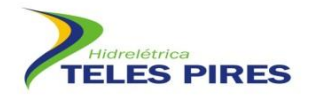

Com o objetivo de verificar o padrão de ocupação das espécies a área de influência do empreendimento foi dividida em 160 setores lineares de 1km de extensão cada, considerando a área diretamente afetada pelo reservatório e o trecho de jusante após o eixo da barragem. Para avaliar o padrão potencial de ocupação das espécies foi utilizado o método proposto por MACKENZIE et al. (2003) que permite estimar a probabilidade de ocupação de um sítio quando a probabilidade de detecção é menor do que 1. Para isto, cada setor foi considerado como unidade fechada durante todo o tempo de amostragem e as seguintes covariáveis foram consideradas: presença de bancos de areia, presença de ilhas, característica da calha do rio (alta ou baixa disponibilidade de rochas) e regime hidrológico local (trechos com declividade/regime hidrológico forte e trechos sem declividade/regime hidrológico fraco). Para a análise dos dados foi utilizado o Software livre PRESENCE (MACKENZIE & HINES, 2002-2010).

*4.3.4. Parceria com o Projeto Quelônios da Amazônia para a conservação da espécie Podocnemis unifilis na região da bacia do rio Teles Pires*

Será feita uma parceria com o Projeto Quelônios da Amazônia para o Projeto de Monitoramento de Herpetofauna da UHE Teles Pires, uma vez que as informações obtidas durante o monitoramento, em especial com relação aos registros de ocorrência de *P. unifilis* obtidos durante as buscas embarcadas, ao uso de bancos de areia em praias temporárias e possivelmente em ambientes artificiais criados para a reprodução, poderão contribuir para o conhecimento sobre a situação e biologia da espécie na região da bacia do rio Teles Pires.

Ao mesmo tempo, espera-se uma contribuição do Projeto Quelônios da Amazônia com informações e sugestões de métodos e procedimentos. Espera-se que essa colaboração possa auxiliar nos esforços de conservação da espécie na área afetada pelo empreendimento e, indiretamente e de forma mais ampla, na região, ajudando assim a compensar os impactos negativos da UHE e a reduzir os efeitos diretos sobre essa espécie.

# <span id="page-19-0"></span>**5. RESULTADOS**

# **5.1. Eficiência amostral dos métodos utilizados**

<span id="page-19-1"></span>Considerando as estratégias amostrais utilizadas para a obtenção de dados primários na primeira campanha de campo foram registrados 282 espécimes [51 espécimes capturados em armadilhas *pit-fall* (AIQ), 82 espécimes catalogados por busca ativa (PVLT), 139 encontros ocasionais, 10 coletados por terceiros], classificados em 29 espécies de anfíbios e 26 de répteis (três espécies de quelônios, duas de crocodilianos, nove espécies de lagartos e 12 de serpentes) (**Apêndices 1** e **2**). As estratégias amostrais por encontros ocasionais (EO), coleta de terceiros (CT) e procura visual limitada por tempo (PVLT) foram as mais representativas para os anfíbios (**Figura 2**).

As taxas de captura em *pit-fall* (AIQ) variaram de 0,6 a 5,1 espécimes/recipiente/mês e de 0,02 a 0,17 espécimes/dias-recipiente nos seis módulos amostrados, resultando numa taxa de captura total de 2,2 espécimes/recipiente/mês e 0,07 espécimes/dias-recipiente (**Figuras 3** e **4**). Os Módulos 4 e 6 apresentaram as maiores taxas de captura, sendo os anfíbios dominantes nos

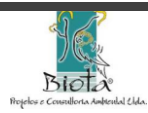

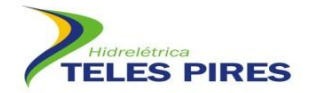

dois módulos com 87,5% e 56,2% de representatividade, respectivamente. As taxas de registro em busca ativa (PVLT) variaram de 0,03 a 1,7 espécimes/hora-observador. Os Módulos 1 e 4 apresentaram as maiores taxas de registro em PVLT, sendo que os anfíbios também foram dominantes nos dois módulos representando 90% e 73% dos registros, respectivamente.

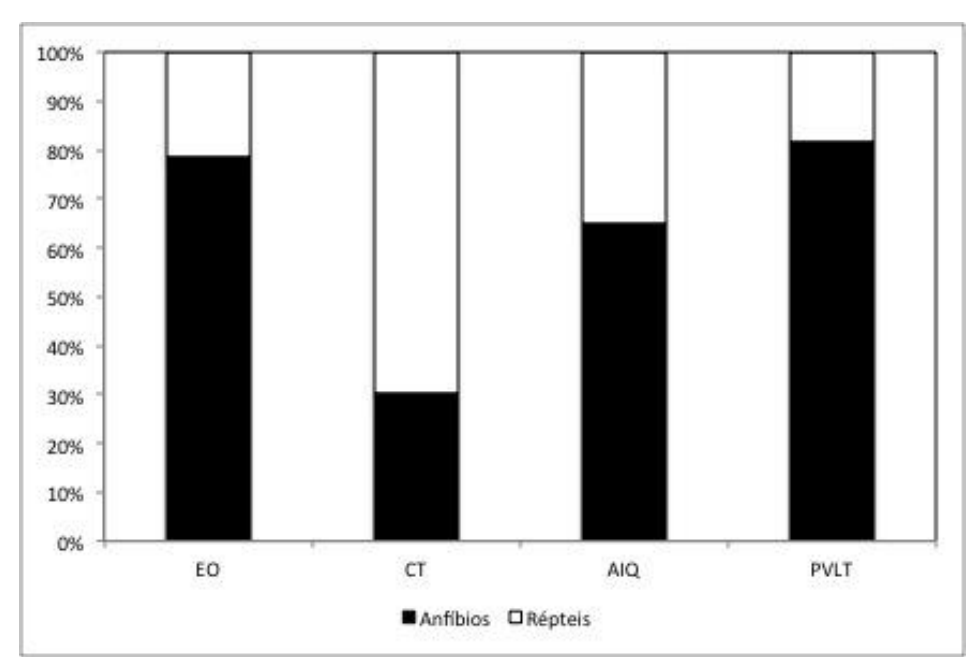

<span id="page-20-0"></span>**Figura 2.** Representatividade percentual das estratégias amostrais utilizadas para a obtenção de dados primários na primeira campanha de monitoramento da Herpetofauna na área de influência da UHE Teles Pires. EO = Encontro ocasionais; CT = Coleta de Terceiros; AIQ = Armadilha de intercepção e queda; PVLT = procura visual limitada por tempo.

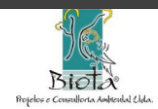

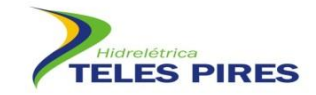

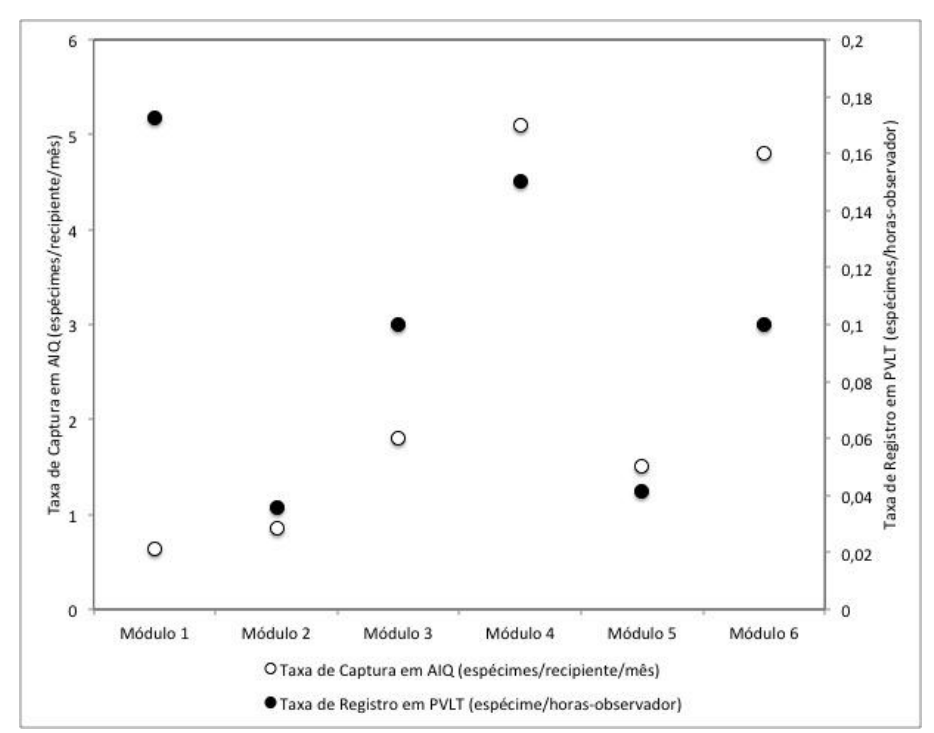

<span id="page-21-0"></span>**Figura 3.** Taxa de captura em AIQ (armadilha de intercepção e queda pit-fall) (espécimes/recipiente/mês) e taxa de registro em PVLT (busca ativa através de procura visual limitada por tempo) (espécime/hora-observador) nos seis módulos de amostragem durante a primeira campanha de Monitoramento da Herpetofauna na área de influência da UHE Teles Pires.

![](_page_21_Picture_4.jpeg)

![](_page_22_Picture_0.jpeg)

![](_page_22_Figure_1.jpeg)

<span id="page-22-1"></span>**Figura 4.** Taxa de captura em AIQ (armadilha de intercepção e queda pit-fall) (espécimes/diasrecipiente) e taxa de registro em PVLT (busca ativa através de procura visual limitada por tempo) (espécime/hora-observador) nos seis módulos de amostragem durante a primeira campanha de Monitoramento da Herpetofauna na área de influência da UHE Teles Pires.

# **5.2. Espécies registradas**

<span id="page-22-0"></span>Durante a primeira campanha de monitoramento foram registradas 29 espécies de anfíbios e 26 de répteis (três espécies de quelônios, duas de crocodilianos, nove espécies de lagartos e 12 de serpentes). Dentre os anfíbios a família Hylidae, que contempla espécies de hábitos subarborícolas e arborícolas foi a família mais representativa em termos de riqueza e abundância (**Figura 5** e **Foto 25**). Para os répteis, a família de Serpentes Colubridae, que agrupa espécies com diferentes hábitos desde espécies fossórias (**Figuras 6** e **Foto 26**) a espécies aquáticas, foi a mais representativa em termos de riqueza e a família de lagartos Teiidae, que agrupa várias espécies generalistas, foi a mais representativa em termos de abundância (**Foto 26**).

![](_page_22_Picture_6.jpeg)

![](_page_23_Picture_0.jpeg)

![](_page_23_Figure_1.jpeg)

![](_page_23_Figure_2.jpeg)

<span id="page-23-0"></span>![](_page_23_Figure_3.jpeg)

![](_page_23_Figure_4.jpeg)

<span id="page-23-1"></span>**Figura 6.** Representatividade por família de répteis registrados na primeira campanha de monitoramento da Herpetofauna na área de influência da UHE Teles Pires.

![](_page_23_Picture_6.jpeg)

![](_page_24_Picture_0.jpeg)

![](_page_24_Picture_2.jpeg)

**Foto 25.** Espécime de *Osteocephalus taurinus*, espécie arborícola registrada na primeira campanha do monitoramento da Herpetofauna da UHE Teles Pires.

![](_page_24_Picture_4.jpeg)

**Foto 26.** Espécime de *Apostolepis pymi*, espécie fossória registrada na primeira campanha do monitoramento da Herpetofauna da UHE Teles Pires.

<span id="page-24-0"></span>Dentre os anfíbios *Rhinella marina* e *Rhinella* aff. *margaritifera* foram as espécies mais abundantes, com 11,8% e 10,3% de representatividade considerando os dados de todas as estratégias amostrais (**Fotos 27** e **28**). Em relação aos répteis, *Ameiva ameiva* e *Gonatodes humeralis* foram as espécies mais abundantes com 26,4% e 15,3%, respectivamente (**Fotos 29** e **30**).

![](_page_24_Picture_7.jpeg)

**Foto 27.** *Rhinella marina*, espécie de anfíbio mais abundante.

<span id="page-24-3"></span><span id="page-24-1"></span>![](_page_24_Picture_9.jpeg)

**Foto 28.** *Rhinella* aff. *margaritifera*, segunda espécie de anfíbio mais abundante.

<span id="page-24-2"></span>![](_page_24_Picture_11.jpeg)

![](_page_25_Picture_0.jpeg)

![](_page_25_Picture_2.jpeg)

**Foto 29.** *Ameiva ameiva*, espécie de réptil mais abundante.

<span id="page-25-2"></span>![](_page_25_Picture_4.jpeg)

**Foto 30.** *Gonatodes humeralis*, segunda espécie de réptil mais abundante.

#### <span id="page-25-1"></span>**5.3. Riqueza por Módulo de amostragem**

<span id="page-25-0"></span>Quando se considera a riqueza obtida por Módulo de amostragem, o Módulo 6 apresentou uma maior riqueza (S = 9 espécies) sendo *Rhinella* aff. *margaritifera* a espécie mais abundante. Em relação aos répteis, os Módulos 4 e 6 apresentaram a maior riqueza tendo a espécie *Ameiva ameiva* como a mais abundante.

A curva acumulativa de espécies de anfíbios obtida não mostrou tendência à estabilidade para nenhum dos módulos amostrados (**Figura 7**), evidenciando a previsão de novos acréscimos à lista de espécies mediante aumento do esforço amostral com a evolução do Programa de Monitoramento. A curva acumulativa de espécimes registrados também evidenciou que o esforço amostral empregado ainda não foi suficiente para atingir a estimativa de riqueza esperada para a área (**Figura 8**).

Estes resultados já eram previstos em função de ter sido a primeira campanha de monitoramento e por ela ter coincidido com o período de estiagem na região, onde muitas espécies estão inativas. O mesmo padrão foi observado para os répteis (**Figuras 9** e **10**). Em relação à riqueza estimada para cada módulo, os estimadores de riqueza utilizados evidenciaram uma alta variação no desvio-padrão, tanto para anfíbios quanto para répteis, evidenciando uma baixa robustez em função da incipiência dos dados e também uma forte tendência ao acréscimo de registros previstas para a próxima campanha (**Quadros 2** e **3**; **Figuras 11** e **12**).

A partir dos dados cumulativos da próxima campanha as estimativas de riqueza tendem a evidenciar maior robustez e com maior aproximação da riqueza real esperada para cada módulo.

![](_page_25_Picture_11.jpeg)

![](_page_26_Picture_0.jpeg)

![](_page_26_Figure_2.jpeg)

<span id="page-26-0"></span>**Figura 7.** Curva de acúmulo de espécies de anfíbios aleatorizada (1.000 randomizações) mediante aumento do esforço amostral considerando os dias de amostragem nos módulos amostrados durante a primeira campanha do Monitoramento da Herpetofauna na área de influência da UHE Teles Pires. Linha média = riqueza estimada; Linhas paralelas = desvio-padrão.

![](_page_26_Picture_4.jpeg)

![](_page_27_Picture_0.jpeg)

![](_page_27_Figure_2.jpeg)

<span id="page-27-0"></span>**Figura 8.** Curva de acúmulo de espécies de anfíbios aleatorizada (1.000 randomizações) em função do número de espécimes registrados (abundância cumulativa) nos módulos amostrados durante a primeira campanha do Monitoramento da Herpetofauna na área de influência da UHE Teles Pires. Linha média = riqueza estimada; Linhas paralelas = desvio-padrão.

![](_page_27_Picture_4.jpeg)

![](_page_28_Picture_0.jpeg)

![](_page_28_Figure_2.jpeg)

<span id="page-28-0"></span>**Figura 9.** Curva de acúmulo de espécies de répteis aleatorizada (1.000 randomizações) mediante aumento do esforço amostral considerando os dias de amostragem nos módulos amostrados durante a primeira campanha do Monitoramento da Herpetofauna na área de influência da UHE Teles Pires. Linha média = riqueza estimada; Linhas paralelas = desvio-padrão.

![](_page_28_Picture_4.jpeg)

![](_page_29_Picture_0.jpeg)

![](_page_29_Figure_2.jpeg)

<span id="page-29-0"></span>**Figura 10.** Curva de acúmulo de espécies de répteis aleatorizada (1.000 randomizações) em função do número de espécimes registrados (abundância cumulativa) nos módulos amostrados durante a primeira campanha do Monitoramento da Herpetofauna na área de influência da UHE Teles Pires. Linha média = riqueza estimada; Linhas paralelas = desvio-padrão.

![](_page_29_Picture_4.jpeg)

![](_page_30_Picture_0.jpeg)

<span id="page-30-0"></span>![](_page_30_Picture_210.jpeg)

![](_page_30_Picture_211.jpeg)

**Quadro 3.** Riqueza observada e estimada para os répteis durante a primeira campanha de monitoramento na área de influência da UHE Teles Pires.

<span id="page-30-1"></span>![](_page_30_Picture_212.jpeg)

![](_page_30_Picture_6.jpeg)

![](_page_31_Picture_0.jpeg)

![](_page_31_Figure_2.jpeg)

<span id="page-31-0"></span>**Figura 11.** Riqueza estimada para os anfíbios durante a primeira campanha de monitoramento na área de influência da UHE Teles Pires

![](_page_31_Picture_4.jpeg)

![](_page_32_Picture_0.jpeg)

![](_page_32_Figure_2.jpeg)

<span id="page-32-0"></span>**Figura 12.** Riqueza estimada para os répteis durante a primeira campanha de monitoramento na área de influência da UHE Teles Pires.

![](_page_32_Picture_4.jpeg)

![](_page_33_Picture_0.jpeg)

## **5.4. Análise da Diversidade e similaridade por Módulo de amostragem**

<span id="page-33-0"></span>O Módulo 6 apresentou os maiores índices de diversidade e equitabilidade para os anfíbios. A alta equitabilidade apresentada demonstra um equilíbrio entre na assembleia sem a presença de espécies dominantes (**Quadro 4**). Para os répteis a maior diversidade foi observada no Módulo 4, principalmente quando se observa o índice Alfa de Fisher. A equitabilidade também foi alta para o Módulo (**Quadro 5**). Quando se consideram os dados cumulativos que compõem o grupo temático da Herpetofauna, os Módulos 5 e 6 apresentaram os maiores índices de diversidade e, no contexto geral, todos os módulos apresentaram alta equitabilidade evidenciando uma uniformidade na distribuição dos indivíduos entre as espécies registradas (**Quadro 6**).

A análise de similaridade de Jaccard demonstrou baixa similaridade de espécies nos Módulos amostrados considerando os anfíbios, os répteis e os dados cumulativos que compõe o grupo da Herpetofauna (**Figura 13**). Os resultados futuros obtidos com a evolução do Programa poderão evidenciar padrões de distribuição das espécies entre os módulos.

<span id="page-33-1"></span>**Quadro 4.** Análise de diversidade por módulo de amostragem considerando os anfíbios durante a primeira campanha de monitoramento na área de influência da UHE Teles Pires. M1 – M6 = Módulos 1- 6.

![](_page_33_Picture_374.jpeg)

<span id="page-33-2"></span>**Quadro 5.** Análise de diversidade por módulo de amostragem considerando os répteis durante a primeira campanha de monitoramento na área de influência da UHE Teles Pires. M1 – M6 = Módulos 1-

![](_page_33_Picture_375.jpeg)

<span id="page-33-3"></span>**Quadro 6.** Análise de diversidade por módulo de amostragem considerando o grupo temático da Herpetofauna durante a primeira campanha de monitoramento na área de influência da UHE Teles Pires. M1 – M6 = Módulos 1 a 6.

![](_page_33_Picture_376.jpeg)

![](_page_33_Picture_11.jpeg)

![](_page_34_Picture_0.jpeg)

![](_page_34_Figure_2.jpeg)

Jaccard Cluster Analysis (Simple Average Link) - Herpetofauna

<span id="page-34-0"></span>**Figura 13.** Similaridade de espécies nos módulos amostrados durante a primeira campanha de monitoramento da Herpetofauna da UHE Teles Pires, considerando os anfíbios, os répteis e o grupo da Herpetofauna.

![](_page_34_Picture_5.jpeg)

![](_page_35_Picture_0.jpeg)

# <span id="page-35-0"></span>**5.5. Considerações sobre os resultados de riqueza e diversidade obtidos ao final da Primeira Campanha de Monitoramento da Herpetofauna na UHE Teles Pires**

Ao final da primeira campanha de monitoramento da Herpetofauna têm-se como resultado uma curva acumulativa de espécies em ascendência para os anfíbios, os répteis e, consequentemente, para o grupo da Herpetofauna (**Figura 14**). Este resultado permite prever um alto acréscimo no número de registros mediante aumento do esforço amostral durante as próximas campanhas de monitoramento.

A diversidade de espécies foi maior para os répteis quando comparados aos anfíbios e no geral a equitabilidade apresentou-se elevada, demostrando uniformidade na distribuição das espécies (**Quadro 7**). Considerando a amostragem realizada durante a primeira campanha as riquezas estimadas pelos estimados Chao 1, Chao 2 e Jackniffe tipo 1, variaram de 37 a 44 espécies para os anfíbios (**Figura 15**), 17 a 22 espécies para os répteis (**Figura 16**) e 57 a 73 espécies para o grupo da Herpetofauna (**Figura 17**). Mediante conhecimento disponível para a região (JPG, 2009), esses resultados podem ser considerados reflexos do período em que foi realizada a campanha (período de estiagem), onde grande parte das espécies que compõem o grupo da Herpetofauna reduzem seu padrão de atividade o que dificulta o seu registro.

| <b>Grupo Temático</b> | <b>Shannon-Wiener</b>                                                                                      |                                |                                                                                            | Alfa de Fisher       |
|-----------------------|----------------------------------------------------------------------------------------------------|--------------------------------|--------------------------------------------------------------------------------------------|----------------------|
|                       | $H^\prime$                                                                                                 | <b>Hmax</b>                    | Equitabilidade J'                                                                          |                      |
| Anfíbios              | 1,144                                                                                                    | 1,144                          | 1,000                                                                                      | 7,518                |
| Répteis               | 1,312                                                                                                    | 1,477                          | 0,888                                                                                      | 19,31                |
| Herpetofauna          | 1,51                                                                                                    | 1,699                          | 0,889                                                                                      | 23,67                |
|                       | 40<br>30<br>Riqueza de espécies<br>20<br>10<br>$\circ$<br>$-10$<br>3<br>5<br>$\overline{7}$<br>$\mathbf 1$ | 11 13<br>9<br>15<br>- Anfíbios | 23<br>27<br>17<br>19<br>21<br>25<br>29<br>Esforço Amostral (Dias)<br>Répteis "Herpetofauna | 31<br>33<br>35<br>37 |

<span id="page-35-2"></span>**Quadro 7.** Análise de diversidade da primeira campanha de monitoramento na área de influência da UHE Teles Pires, considerando todas as estratégias amostrais.

<span id="page-35-1"></span>**Figura 14.** Curva de acúmulo de espécies aleatorizada (1.000 randomizações) considerando as espécies de anfíbios, de répteis e o grupo da Herpetofauna em função do esforço amostral (dias de amostragem) contemplado durante a primeira campanha do Monitoramento da Herpetofauna na área de influência da UHE Teles Pires.

![](_page_35_Picture_8.jpeg)

![](_page_36_Picture_0.jpeg)

![](_page_36_Figure_2.jpeg)

<span id="page-36-0"></span>![](_page_36_Figure_3.jpeg)

![](_page_36_Figure_4.jpeg)

<span id="page-36-1"></span>**Figura 16.** Riqueza estimada para os répteis durante a primeira campanha de monitoramento na área de influência da UHE Teles Pires.

![](_page_36_Picture_6.jpeg)

![](_page_37_Picture_0.jpeg)

![](_page_37_Figure_2.jpeg)

<span id="page-37-1"></span>**Figura 17.** Riqueza estimada para o grupo da Herpetofauna durante a primeira campanha de monitoramento na área de influência da UHE Teles Pires.

# <span id="page-37-0"></span>**5.6. Considerações ecológicas, taxonômicas, biogeográficas e conservacionistas da Herpetofauna registrada na primeira campanha de monitoramento período préenchimento da UHE Teles Pires**

Em relação a aspectos ecológicos a Herpetofauna registrada na primeira campanha foi representata por espécies generalistas e especialistas no uso dos ambientes, sendo a maioria relacionada à ocupação de ambientes florestados, como por exemplo, as espécies *Rhinella* cf. *castaneotica*, *Pristimantis fenestratus* e *Adenomera andreae*.

Durante a primeira campanha foi constatada a atividade reprodutiva de *Hypsiboas boans*, *H. cinerascens* e *Scinax* cf. *nebulosus* em função do registro de machos vocalizantes. *Leptodeira anullata, Adenomera andreae, Hypsiboas geographicus* e *Rhaebo guttatus* foram considerados em período de recrutamento devido ao registro de imagos e espécimes jovens (**Fotos 31** e **32**).

Considerando as espécies mais abundantes na primeira campanha, os anfíbios *Rhinella marina* e *Rhinella* aff. *margaritifera* apresentam padrão de ocupação diferenciados, sendo *Rhinella marina* uma espécie oportunista na utilização do ambiente e considerada de comportamento sinantrópico, enquanto que *Rhinella* aff. *margaritifera* é uma espécie de ambiente florestal, de hábito críptico e dependente do microclima proporcionado pela serapilheira que forma o substrato florestal.

A mesma consideração pode ser feita para os répteis mais abundantes na primeira campanha. *Ameiva ameiva* é um lagarto heliófilo oportunista na colonização de ambientes alterados, enquanto que *Gonatodes humeralis* é uma espécie associada a ambiente florestal.

![](_page_37_Picture_9.jpeg)

![](_page_38_Picture_0.jpeg)

O conhecimento a respeito da Herpetofauna da área de influência da UHE Teles Pires é incipiente. Os resultados obtidos durante a primeira campanha corroboram tal afirmação. Diversos *taxa* não tiveram sua confirmação específica em função de pertencerem a complexos de espécies que necessitam de estudo revisivo.

Espécies do gênero *Pristimantis,* por exemplo, representam um importante objeto de estudo em função da especificidade ecológica e do criptismo que envolve o *táxon* (PADIAL & DE LA RIVA, 2009).

Dentre os répteis, destacou-se o registro de um gênero novo de lagarto da família Gymnophthalmidae, também registrado no EIA do empreendimento (JGP, 2009). O gênero e espécie correspondente encontra-se em vias de descrição científica por pesquisados da Universidade de São Paulo e Universidade de Brasília (G.R. Colli e M.T. Rodrigues, com. pess.) e ocorre em outras localidades do estado do Pará e do Mato Grosso, não representando, portanto, caso de microendemismo para a área de influência da UHE Teles Pires.

![](_page_38_Picture_5.jpeg)

**Foto 31.** Espécime jovem de *Adenomera andreae* sendo predado por uma aranha.

<span id="page-38-2"></span>![](_page_38_Picture_7.jpeg)

**Foto 32.** Espécime de *Hypsiboas geographicus* recém metamorfoseado.

# <span id="page-38-1"></span><span id="page-38-0"></span>**5.7. Considerações sobre o Subprograma de Monitoramento e estudo da área de vida de** *Chelonoidis denticulata* **e** *Podocnemis unifilis*

O Subprograma de Monitoramento e estudo da área de vida *de Chelonoidis denticulata* teve início no mês de julho de 2012, e contempla, neste primeiro momento, busca ativa pela espécie por dois meses consecutivos em duas áreas pré-estabelecidas nas margens dos rios Paranaíta e Teles Pires.

O monitoramento encontra-se em andamento tendo sido já contemplado todo o trecho do rio Paranaíta. Os resultados obtidos nestes dois meses iniciais serão apresentados no próximo relatório de atividades do Programa (**Fotos 33** e **34**).

![](_page_38_Picture_12.jpeg)

![](_page_39_Picture_0.jpeg)

![](_page_39_Picture_2.jpeg)

**Foto 33.** Carapaça de *Chelonoidis denticulata* encontrada na área de influência da UHE Teles Pires.

<span id="page-39-0"></span>![](_page_39_Picture_4.jpeg)

**Foto 35.** Marcação de *Chelonoidis denticulata* para estudos populacionais.

![](_page_39_Picture_6.jpeg)

**Foto 34.** Espécime de *Chelonoidis denticulata*  capturado durante a primeira campanha de monitoramento da Herpetofauna.

<span id="page-39-3"></span><span id="page-39-1"></span>![](_page_39_Picture_8.jpeg)

**Foto 36.** Soltura de *Chelonoidis denticulata*  após marcação.

<span id="page-39-2"></span>*5.7.1. Levantamento de Bancos de Areia*

# *Espécies Encontradas*

Durante a primeira campanha de monitoramento foram registradas duas espécies de quelônios aquáticos (*Phrynops geoffroanus* e *Podocnemis unifilis*) e duas espécies de crocodilianos (*Caiman crocodilus* e *Paleosuchus trigonatus*).

No total foram registrados 83 espécimes de quelônios, sendo *Podocnemis unifilis* a espécie dominante representando 96% dos registros.

Em relação aos crocodilianos, *Paleosuchus trigonatus* foi a espécie dominante representando 77% dos registros (**Quadro 8**).

![](_page_39_Picture_15.jpeg)

![](_page_40_Picture_0.jpeg)

A abundância de *Podocnemis unifilis* já tinha sido constatada no Estudo de Impacto Ambiental do empreendimento, e por figurar como espécie ameaçada de extinção demanda atenção especial no âmbito do Programa de Monitoramento.

<span id="page-40-2"></span>**Quadro 8.** Abundância de espécies registradas durante a primeira campanha do Subprograma de Monitoramento de Répteis Aquáticos na área de influência da UHE Teles Pires.

![](_page_40_Picture_116.jpeg)

![](_page_40_Picture_5.jpeg)

<span id="page-40-0"></span>![](_page_40_Picture_6.jpeg)

![](_page_40_Picture_7.jpeg)

**Foto 38.** Espécime de *Caiman crocodilus* capturado no rio Teles Pires.

![](_page_40_Picture_9.jpeg)

<span id="page-40-1"></span>![](_page_40_Picture_10.jpeg)

![](_page_40_Picture_11.jpeg)

![](_page_41_Picture_0.jpeg)

<span id="page-41-1"></span>**Foto 39.** Espécimes de *Podocnemis unifilis* visualizados no rio Teles Pires (Trecho 1).

<span id="page-41-2"></span>**Foto 40.** Espécime jovem de *Podocnemis unifilis* capturado no rio Teles Pires.

# *Parâmetros Populacionais*

A densidade absoluta de *Podocnemis unifilis* variou de 0,18 a 1,00 espécime/km nos quatro trechos contemplados pela amostragem nesta primeira campanha, sendo maior no Trecho 4. A alta densidade no trecho pode ser justificada pela própria característica do rio, com águas mais lênticas e presença de ilhas, o que favorece a presença da espécie. A detectabilidade observada variou 0,16 a 4,95 registros/hora. Em relação a *Paleosuchus trigonatus* a densidade absoluta variou de 0,23 a 0,72 espécime/km e a detectabilidade variou de 1,5 a 5 espécimes/hora (**Figuras 18** e **19**). A densidade foi maior no Trecho 2 enquanto que a detectabilidade foi maior no Trecho 3, que contemplou o rio Paranaíta.

![](_page_41_Figure_6.jpeg)

<span id="page-41-0"></span>**Figura 18.** Densidade absoluta das espécies de répteis aquáticos dominantes nos trechos amostrados na primeira campanha de monitoramento na UHE Teles Pires.

![](_page_41_Picture_8.jpeg)

![](_page_42_Picture_0.jpeg)

![](_page_42_Figure_1.jpeg)

**P.19 – PROGRAMA DE MONITORAMENTO DA HERPETOFAUNA**

<span id="page-42-0"></span>![](_page_42_Figure_3.jpeg)

O modelo de padrão potencial de ocupação gerado não evidenciou distinção dos sítios, apresentando a mesma potencialidade de ocorrência e ocupação de espécies de quelônios e crocodilianos. Este resultado é justificado pela incipiência dos dados para a geração de um modelo.

À medida em que o esforço amostral for aumentado com a evolução do subprograma, dados mais robustos direcionarão ao padrão esperado e permitirão mapear a área de influência da UHE Teles Pires e relacionar fatores ambientais com a distribuição da espécies.

Esse mapeamento, obtido a longo prazo, é crucial para o estabelecimento de estratégias de manejo e para a análise de viabilidade de criação de ambientes artificiais para a reprodução das espécies, um dos objetivos do presente subprograma.

# *Utilização de Ambiente e Padrão de Atividade*

Ao longo dos quatro trechos monitorados observou-se os seguintes tipos de microambientes disponíveis para a permanência de espécies de répteis aquáticos: rochas expostas na calha principal dos rios Teles Pires e Paranaíta; bancos de areia; cavas de garimpo; barranco argiloso; troncos. O uso de ambientes foi maior para as rochas expostas para quelônios (Podocnemis unifilis) (**Foto 41**) e para o barranco para os crocodilianos (**Foto 42**).

![](_page_42_Picture_9.jpeg)

![](_page_43_Picture_0.jpeg)

A detectabilidade de Podocnemis unifilis foi maior no período entre 10:00h e 12:00h, em função da radiação solar importante para a termoregulação dos répteis.

![](_page_43_Picture_3.jpeg)

**Foto 41.** Espécime de *Podocnemis unifilis* visualizado na margem do rio Teles Pires.

<span id="page-43-1"></span>![](_page_43_Picture_5.jpeg)

**Foto 42.** Espécime de *Caiman crocodilus* visualizado na margem do rio Teles Pires.

# <span id="page-43-0"></span>*Ambientes Potenciais de Reprodução de Podocnemis unifillis*

O período da campanha foi coincidente com o início do período de estiagem na região e período de baixa do rio. No período da amostragem o nível do rio Teles Pires baixou cerca de 40cm de acordo com os dados fluviométricos disponibilizados pela CHTP (Companhia Hidrelétrica Teles Pires).

O período de estiagem e a consequente baixa do rio expõe as rochas e também os bancos de areia presentes na calha original do rio, que são os principais ambientes utilizados para a desova das espécies de quelônios aquáticos.

Durante a campanha foram contabilizados 278 ambientes potenciais à nidificação dos quelônios aquáticos sendo a maioria caracterizados como bancos de areia. Barrancos argilosos e cavas de garimpo, decorrentes da atividade garimpeira na região, que também podem ser utilizados como berçários para estas espécies. O número de ambientes contabilizados pode representar um viés de amostragem em função do início da baixa do rio, uma vez que vários bancos contabilizados podem, com a baixa do rio no período crítico de estiagem, representar um único banco conectado.

A amostragem na próxima campanha, prevista para ser inicializada no início de setembro de 2012, que coincidirá com o pico da estiagem e de reprodução para as espécies permitirá a obtenção de dados mais conclusivos em relação a real disponibilidade de ambientes potenciais para a reprodução das espécies.

Durante a campanha foram registrados dois ninhos de *Podocnemis unifilis* e observada uma fêmea em atividade de ovopostura (**Fotos 43** e **44**). As características dos ninhos seguem as

![](_page_43_Picture_13.jpeg)

![](_page_44_Picture_0.jpeg)

descritas para o ninho da espécie observada em outras áreas da Amazônia (FERREIRA JR. & CASTRO, 2010).

A disponibilidade de ambientes para a reprodução da espécie na área diretamente afetada pelo empreendimento é considerável. Fatores geomorfológicos atuam na seleção de áreas propícias às desovas, sendo que *Podocnemis unifilis* tende a utilizar os ambientes mais próximos ao curso d'água (FERREIRA JR. & CASTRO, 2003) quando comparados com outras espécies congenéricas. FACHÍN-TERÁN & VON MÜLHEN (2006) constataram que a maioria dos ninhos de *Podocnemis unifilis* foram depositados em substratos argilosos (67,5%) quando comparados com os substratos arenosos e de serapilheira em estudo conduzido no médio rio Solimões. O monitoramento da atividade reprodutiva da espécie ao longo da execução do subprograma nos permitirá analisar o uso do ambiente para a ovopostura na área do empreendimento.

![](_page_44_Picture_4.jpeg)

![](_page_44_Picture_5.jpeg)

**Foto 43**. Ninho de *Podocnemis unifilis* registrado no Trecho 4 durante a campanha de monitoramento na área de influência da UHE Teles Pires.

<span id="page-44-2"></span>**Foto 44.** Espécime de *Podocnemis unifilis* em atividade de desova no Trecho 4.

# <span id="page-44-1"></span><span id="page-44-0"></span>**5.8. Considerações sobre os dados apresentados no Estudo de Impacto Ambiental da UHE Teles Pires**

O Programa de Monitoramento da Herpetofauna da UHE Teles Pires segue as mesmas estratégias amostrais empregadas no EIA do empreendimento, o que permitirá fazer comparações relevantes ao longo da evolução do Programa populacional e sazonalidade das espécies.

O diagnóstico herpetofaunístico apresentado no EIA foi resultado de duas campanhas de campo conduzidas no período de 17 de abril a 5 de maio de 2009 e 28 de outubro a 9 de novembro, contemplando períodos de estiagem e chuva. Em termos qualitativos houve acréscimo de oito espécies à listagem apresentada no EIA, três de anfíbios e cinco de répteis. Após a segunda campanha de Monitoramento, com o fechamento de quatro campanhas totais, uma análise comparativa mais refinada será apresentada (x).

![](_page_44_Picture_11.jpeg)

![](_page_45_Picture_0.jpeg)

**Quadro 9.** Espécies de anfíbios e répteis registradas no EIA-RIMA e na primeira campanha do Monitoramento da Herpetofauna da UHE Teles Pires.

<span id="page-45-0"></span>![](_page_45_Picture_312.jpeg)

![](_page_45_Picture_4.jpeg)

![](_page_46_Picture_0.jpeg)

![](_page_46_Picture_331.jpeg)

![](_page_46_Picture_3.jpeg)

![](_page_47_Picture_0.jpeg)

![](_page_47_Picture_272.jpeg)

![](_page_47_Picture_3.jpeg)

![](_page_48_Picture_0.jpeg)

![](_page_48_Picture_328.jpeg)

![](_page_48_Picture_3.jpeg)

![](_page_49_Picture_0.jpeg)

![](_page_49_Picture_241.jpeg)

# <span id="page-49-0"></span>**6. CONSIDERAÇÕES FINAIS**

O Programa de Monitoramento da Herpetofauna da UHE Teles Pires objetiva levantar dados a longo prazo que permitam propor medidas mitigatórias em função dos impactos provocados pela intervenção do empreendimento. Os resultados obtidos na presente campanha foram considerados satisfatórios, sendo sumarizados os seguintes resultados:

- O escopo amostral e análise de dados seguiram na íntegra as indicações do Projeto Básico Ambiental do empreendimento;
- Os índices de captura e registro de espécies foram condizentes quando se considera o período em que foi realizada a campanha, início do período de estiagem, onde poucas espécies da Herpetofauna mantêm-se em atividade;
- A Herpetofauna da área de influência do empreendimento é rica e incipientemente conhecida, sendo que importantes registros de ordem biogeográfica e taxonômica são previstos com a evolução do Programa;
- Os dados cumulativos, considerados a partir da próxima campanha, serão comparados com os dados apresentados no Estudo de Impacto Ambiental do empreendimento, totalizando a análise de quatro campanhas e permitirá resultados mais robustos e melhor abordagem em relação à riqueza e diversidade por módulos de amostragem;

![](_page_49_Picture_9.jpeg)

![](_page_50_Picture_0.jpeg)

- Os resultados obtidos no âmbito do Subprograma "Monitoramento e estudo da área de vida de *Chelonoidis denticulata*" serão apresentados no próximo relatório de atividades conforme detalhado no item 5.7 do presente relatório;
- Na próxima campanha buscar-se-á dar continuidade ao Programa de Monitoramento e avaliar aspectos sazonais das espécies.

O subprograma de Monitoramento de Répteis Aquáticos na área de influência da UHE Teles Pires busca levantar dados a longo prazo que permitam propor medidas mitigatórias em função dos impactos provocados pela intervenção do empreendimento. Os resultados obtidos na presente campanha referente ao subprograma citado também foram considerados satisfatórios considerando a primeira campanha do subprograma, sendo que:

- A espécie de quelônio *Podocnemis unifilis*, listada como ameaçada de extinção, foi abundante na presente campanha. No entanto, comentários mais refinados em relação à sua estrutura populacional deverão ser apresentados com a evolução do subprograma;
- A área de influência do empreendimento apresenta ambientes potenciais para a reprodução das espécies alvo de monitoramento, sendo que a distribuição destes ambientes não é uniforme e se relaciona com as características do trecho do rio;
- A análise do padrão potencial de ocupação das espécies através do método proposto por MACKENZIE et al. (2003) é uma ferramenta importante para avaliar a relação entre os atributos ambientais e a ocupação das espécies, e subsidiará a tomada de decisão em relação à viabilização da criação de ambientes artificiais para a reprodução das espécies no período de Operação do empreendimento;
- Os dados são preliminares e considerações mais robustas serão apresentadas no decorrer do subprograma mediante análise cumulativa de dados obtidos em diferentes momentos sazonais;
- Na próxima campanha buscar-se-á contemplar trechos ainda não avaliados e monitorar sítios de reprodução de quelônios e ninhos encontrados;

![](_page_50_Picture_10.jpeg)

![](_page_51_Picture_0.jpeg)

# <span id="page-51-0"></span>**7. REFERÊNCIAS BIBLIOGRÁFICAS**

- AVILA-PIRES, T.C.S. & M.S. HOOGMOED. 1997. The herpetofauna. *In*: *Caxiuanã: Desafios para a Conservação de uma Floresta Nacional na Amazônia* (P.L.B. Lisboa, org.). MPEG, Belém, 389– 401.
- AVILA-PIRES, T.C.S.; L.J. VITT; S.S. SARTORIUS & P.A. ZANI. 2009. Squamata (Reptilia) from four sites in southern Amazonia, with a biogeographic analysis of Amazonian lizards. *Boletim do Museu Paraense Emílio Goeldi, Ciências Naturais*, 4(2): 99–118.
- BERNARDE, P.S. 2007. Ambientes e temporada de vocalização da anurofauna no Município de Espigão do Oeste, Rondônia, Sudoeste da Amazônia - Brasil (Amphibia: Anura). *Biota Neotropica*, 7(2): 87–92.
- BERNARDE, P.S. & A.S. ABE. 2006. A snake community at Espigão do Oeste, Rondônia, Southwestern Amazon, Brazil. *South American Journal of Herpetology*, 1(2): 102–113.
- BERNARDE, P.S. & L.C. MACEDO. 2008. Impacto do desmatamento e formação de pastagens sobre a anurofauna de serapilheira em Rondônia. *Iheringia*, 98(4): 454–459.
- BERNARDE, P.S.; R.A. MACHADO & L.C.B. TURCI. 2011. Herpetofauna of Igarapé Esperança area in the Reserva Extrativista Riozinho da Liberdade, Acre – Brazil. *Biota Neotropica,* 11(3): 117– 144.
- BÉRNILS, R.S. & H.C. COSTA (ORG.). 2011. Brazilian reptiles List of species. Acessado em http://www.sbherpetologia.org.br/. Sociedade Brasileira de Herpetologia. Dados capturados em 27 de junho de 2012.
- BITAR, Y.O.C; L.P.C. PINHEIRO; M.J. STURARO; J.G. FROTA; M.C.S. COSTA & A.L. PRUDENTE. 2011. Anuros do médio Rio Tapajós, oeste do Pará, Brasil: novos registros para a região. Resumo IX Congresso Latino Americano de Herpetologia e V Congresso Brasileiro de Herpetologia, Curitiba, Paraná, Brasil.
- CALDWELL, J.P. & M.C. ARAÚJO. 2005. Amphibian faunas of two eastern Amazonian rainforest sites in Pará, Brazil. *Occasional Papers, University of Oklahoma, Museum of Natural History,* 16: 1–41.
- CECHI, S.Z. & MARTINS, M. 2000. Eficiência de armadilhas de queda (pitfall traps) em amostragens de anfíbios e répteis no Brasil. Revista Brasileira de Zoologia 17(3): 729-740.
- COLWELL, R. K. 2005. EstimateS: Statistical estimation of species richness and shared species from samples. Version 7.5. Persistente URL <purl.oclc.org/estimates>.
- CUNHA, O.R. & F.P. NASCIMENTO. 1993. Ofídios da Amazônia: as cobras da região Leste do Pará. *Boletim do Museu Paraense Emílio Goeldi,* 9(1):1–191.
- FOSTER, M.S. 2012. Standard techniques for inventory and monitoring. In: MCDIARMID, R. W., FOSTER, M. S., GUYER, C., GIBBONS, J. W., CHERNOFF, N. *Reptile Biodiversity: Standard Methods for Inventory and Monitoring*. University of California. 412pp.
- FROTA, J.G. 2004. As serpentes da região de Itaituba, médio Rio Tapajós, Pará, Brasil (Squamata). *Comunicações do Museu de Ciências e Tecnologia da PUCRS, Ser. Zoologia*, 17(1): 9–19.
- FROTA, J.G.; A.P. SANTOS-JR.; H.M, CHALKIDIS. & A.G. GUEDES. 2005. As serpentes do baixo Rio Amazonas, Oeste do estado do Pará, Brasil (Squamata). *Biociências*, 13: 211–220.
- FROTA, J.G.; A.L.C. PRUDENTE; A.B. D'ANGIOLELLA; M.C. SANTOS-COSTA & A. FERREIRA 2011. Serpentes do Parque Nacional (PARNA) da Amazônia, Itaituba, Pará, Brasil (Squamata). *IX Congresso Latino Americano de Herpetologia e V Congresso Brasileiro de Herpetologia*.

![](_page_51_Picture_19.jpeg)

![](_page_52_Picture_0.jpeg)

- GOTELLI, N.J. & COLWELL, R.K. 2001. Quantifying biodiversity: procedures and pitfalls in the measurement and comparison of species richness. Ecol. Lett. 4:379-391. doi:10.1046/j.1461- 0248.2001.00230.x
- HAMMER, Ø.; HARPER, D.A.T. & RYAN, P. D. 2001. PAST: Paleontological Statistics Software Package for Education and Data Analysis. Palaeontologia Electronica 4(1): 9pp. [http://palaeo-electronica.org/2001\\_1/past/issue1\\_01.htmJ](http://palaeo-electronica.org/2001_1/past/issue1_01.htm)GP 2009. Estudo de Impacto Ambiental da UHE Teles Pires.
- LIMA, A.P.; W.E. MAGNUSSON; M. MENIN; L.K. ERDTMANN; D.J. RODRIGUES; C. KELLER & W. HÖDL. 2006. Guia de sapos da Reserva Adolph Ducke - Amazônia Central. Manaus, Editora Attema, INPA, 168p.
- MACEDO, L.C.; BERNADE, P.S & A.S. ABE 2008. Lagartos (Squamata: Lacertilia) em áreas de floresta e de pastagem em Espigão do Oeste, Rondônia, sudoeste da Amazônia, Brasil. *Biota Neotropica*, 8(1): 133–139.
- MAGNUSSON, W.E., LIMA, A.P., LUIZAO, R.LUIZAO, F., COSTA, F.R.C., CASTILHO, V.C., KINUPP, V.F. 2005. RAPELD: A modification of the gentry method for biodiversity surveys in long-term ecological research sites. Biota Neotropica 5(2).
- MARTINS, M. & A.J. CARDOSO. 1987. Novas espécies de hilídeos do Estado do Acre (Amphibia: Anura). *Revista Brasileira de Biologia*, 47: 549–558.
- MARTINS, M. & M.E. OLIVEIRA. 1998. Natural history of snakes in forests in the Manaus region, Central Amazonia, Brazil. *Herpetological Natural History*, 6(20): 78–150.
- MARTINS, M. 1991. The lizards of Balbina, Central Amazonia, Brazil: a qualitative analysis of resource utilization. *Studies on Neotropical Fauna and Environment*, 26: 179–190.
- MASCHIO, G.F.; M.C. SANTOS-COSTA & A.L. PRUDENTE. 2009. Comunidades de Serpentes da região de Caxiuanã com avaliação da eficiência dos métodos de captura. *In*: Caxiuanã: Desafios para a Conservação de uma Floresta Nacional na Amazônia (P.L.B. Lisboa, org.). Museu Paraense Emílio Goeldi, Belém, 589–603.
- MENDES-PINTO, T.J. & J.C.R. TELLO. 2010. Répteis Squamata de uma área de transição Floresta-Savana na região Oeste do Estado do Pará, Brasil. *Revista de Ciências Ambientais*, 4: 19–35.
- MENDES-PINTO, T.J. & S.M. SOUZA. 2011. Preliminary assessment of amphibians and reptiles from Floresta Nacional do Trairão, with a new snake record for the Pará state, Brazilian Amazon. *Salamandra,* 47(4): 199–206.
- MENIN, M., A.P. LIMA; W.E. MAGNUSSON & F. WALDEZ. 2007. Topographic and edaphic effects on the distribution of terrestrially reproducing anurans in Central Amazonia: mesoscale spatial patterns. *Journal of Tropical Ecology,* 23: 539–547.
- MESQUITA, D.O.; G.C. COSTA & G.R. COLLI. 2006. Ecology of an Amazonian savanna lizard assemblage in Monte Alegre, Pará State, Brazil. *South American Journal of Herpetology*, 1: 61–71.
- NASCIMENTO, F.P.; T.C.S. ÁVILA-PIRES & O.R. CUNHA. 1988. Répteis Squamata de Rondônia e Mato Grosso coletados através do programa Polonoroeste. *Boletim do Museu Paraense Emílio Goeldi,* 4: 21–66.
- PADIAL, J.M., DE LA RIVA, I. 2009. Integrative taxonomy reveals cryptic Amazonian species of *Pristimantis* (Anura: Strabomantidae). Zoological Journal of the Linnean Society 155(1): 97- 122.

![](_page_52_Picture_17.jpeg)

![](_page_53_Picture_0.jpeg)

- PRUDENTE, A.L.C. & M.C. SANTOS-COSTA. 2005. Checklist of Snakes in the Eastern Amazon, Pará State, Brazil: Floresta Nacional de Caxiuanã. *Boletim do Museu Paraense Emilio Goeldi,*  3(1): 243–251.
- RODRIGUES, D. J., LIMA, M. M., MORAIS, D. H. KAWASHITA-RIBEIRO. 2010. Amphibia, Anura, Centrolenidae, *Hyalinobatrachium crurifasciatum* Myers and Donnelly, 1997: First record from Brazil and geographic distribution map. Checklist 6(3): 392-394.
- SEGALLA, M.V.; U. CARAMASCHI; C.A.G CRUZ; P.C.A. GARCIA; T. GRANT; C.F.B. HADDAD & J. LANGONE. 2012*. Brazilian amphibians – List of species*. Acessado em http://www.sbherpetologia.org.br. Sociedade Brasileira de Herpetologia. Dados capturados em 27 de junho de 2012.
- SILVA-JR, N.J. 1993. The snakes from Samuel hydroeletric power plant and vicinity, Rondônia, Brasil. *Herpetological Natural History,* 1(1): 37–86
- SOUZA, M.B.; M. SILVEIRA; M.R.M. LOPES; L.J.S VIEIRA; E. GUILHERME; A.M. CALOURO & E.F. MORATO. 2003. Biodiversidade no Estado do Acre: Conhecimento atual, conservação e perspectiva. *Revista T&C Amazônia* 1: 45–56.
- SOUZA, V.M.; M.B. SOUZA & E.F. MORATO. 2008. Efeitos da sucessão florestal sobre a anurofauna (Amphibia: Anura) da Reserva Catuaba e seu entorno, Acre, Amazônia sulocidental. *Revista Brasileira de Zoologia* 25(1): 49–57.
- STRÜSSMANN, C. 2002. *Levantamento e monitoramento da fauna na área do reservatório da UHE Guaporé (Vale do Mambaí, MT) – Herpetofauna – Primeira Campanha*. Naturplan Conservação e Tecnologia Ambiental Ltda. 15pp. (Relatório não publicado).
- TOLEDO, L.F., O.G.S. ARAÚJO, R.W. ÁVILA, R.A. KAWASHITA-RIBEIRO, D.H. MORAIS, AND D.F. CISNEROS-HEREDIA. 2009. Amphibia, Anura, Centrolenidae *Cochrnella adenocheira*, distribution and range extension, Brazil. Checklist 5(3): 380-382.
- VANZOLINI, P.E. 1986. Levantamento herpetológico da área do Estado de Rondônia sob a influência da rodovia Br-364. Ministério da Ciência e Tecnologia, Brasília, 50 p. (Relatório de pesquisa, Programa Polonoroeste/Ecologia Animal n. 1).
- VITT, L.J.; W.E. MAGNUSSON; T.C. AVILA-PIRES & A.P. LIMA. 2008. Guia de lagartos da Reserva Adolpho Ducke: Amazônia Central. Manaus, Editora Attema, INPA, 176p.
- ZIMMERMAN, B.L. & M.T. RODRIGUES. 1990. Frogs, snakes, and lizards of the INPA/WWF reserves near Manaus, Brazil. *In*: Four Neotropical Rainforests (A.H. Gentry, ed.). Yale University Press, New Haven, 426–454.

![](_page_53_Picture_13.jpeg)

![](_page_54_Picture_0.jpeg)

# **8. APÊNDICE**

**Apêndice 1.** Dados quantitativos e qualitativos das espécies de anfíbios registradas na primeira campanha de Monitoramento da Herpetofauna na área de influência da UHE Teles Pires. M1 – M6 = Módulos 1 a 6; EO = Encontro Ocasional; CT = Coleta de Terceiros; AIQ = Armadilha de Intercepção e Queda; PVLT = Procura Visual Limitada por Tempo.

<span id="page-54-0"></span>![](_page_54_Picture_276.jpeg)

![](_page_54_Picture_5.jpeg)

![](_page_55_Picture_0.jpeg)

![](_page_55_Picture_243.jpeg)

![](_page_55_Picture_3.jpeg)

![](_page_56_Picture_0.jpeg)

**Apêndice 2.** Dados quantitativos e qualitativos das espécies de répteis registradas na primeira campanha de Monitoramento da Herpetofauna na área de influência da UHE Teles Pires. M1 – M6 = Módulos 1 a 6; EO = Encontro Ocasional; CT = Coleta de Terceiros; AIQ = Armadilha de Intercepção e Queda; PVLT = Procura Visual Limitada por Tempo.

![](_page_56_Picture_232.jpeg)

![](_page_56_Picture_4.jpeg)

![](_page_57_Picture_0.jpeg)

![](_page_57_Picture_216.jpeg)

![](_page_57_Picture_3.jpeg)

![](_page_58_Picture_0.jpeg)

# **P.24 - Programa de Monitoramento de Mamíferos Semi-Aquáticos**

**Pablo Vinicius Clemente Mathias Diretor Técnico** Biota – Projetos e Consultoria Ambiental Ltda. CNPJ: 05.761.748.0001-20

**\_\_\_\_\_\_\_\_\_\_\_\_\_\_\_\_\_\_\_\_\_\_\_\_\_\_\_\_\_\_\_\_\_\_\_\_\_\_\_\_\_\_\_\_\_\_\_\_\_\_\_\_\_\_\_\_\_\_\_\_\_**

**Cláudio Veloso Mendonça Diretor Administrativo** Biota – Projetos e Consultoria Ambiental Ltda. CNPJ: 05.761.748/0001-20

**\_\_\_\_\_\_\_\_\_\_\_\_\_\_\_\_\_\_\_\_\_\_\_\_\_\_\_\_\_\_\_\_\_\_\_\_\_\_\_\_\_\_\_\_\_\_\_\_\_\_\_\_\_\_\_\_\_\_\_\_\_\_**

**Goiânia, 27 de agosto de 2012.**

**Biota – Projetos e Consultoria Ambiental Ltda. Rua 86-C nº 64 – Setor Sul - CEP: 74083-360. Goiânia - GO – Brasil Fone: (62) 3945-2461 / 8405-4449 / 8405-4451 [www.biotanet.com.br](http://www.biotanet.com.br/) biota@biotanet.com.br**

![](_page_58_Picture_6.jpeg)